Model Checking

#342.236

http://fmv.jku.at/mc

WS 2020
Johannes Kepler University
Linz, Austria

Prof. Dr. Armin Biere
Institute for Formal Models and Verification
http://fmv.jku.at

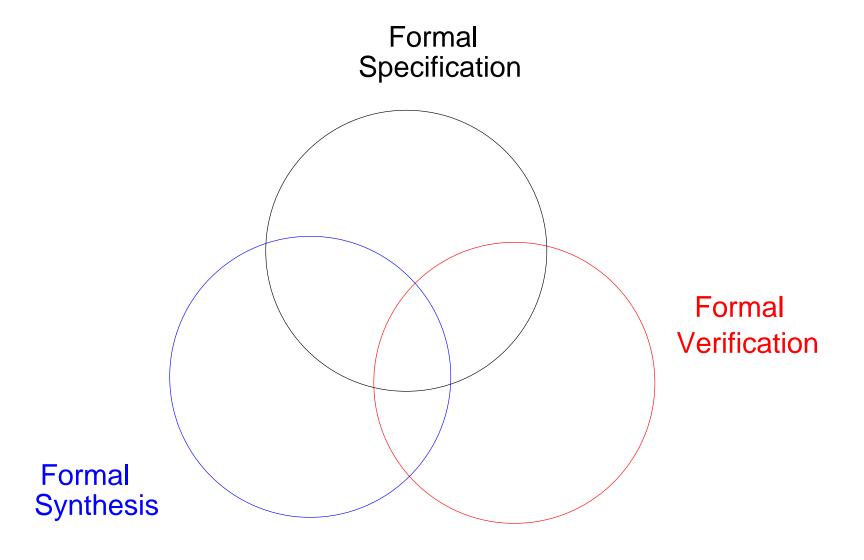

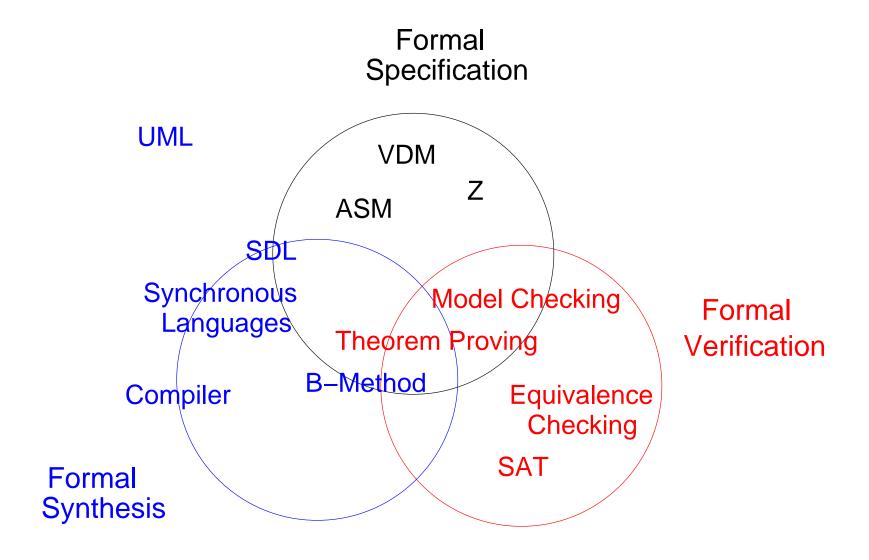

- Formal Models (Bachelor 4th Semester)
  - Formal Modelling of (Distributed) Computer Science Systems
- Model Checking (1st Semester Master)
  - Algorithmic Aspects of Explicit Model Checking
- Advanced Model Checking (Master)
  - Satisfiability Solving (SAT)
  - Algorithmic Aspects of Symbolic Model Checking with SAT and BDDs

- Formal Methods as Core Computer Science
  - abstraction is the tool of computer science
  - "abstraction" as the most important tool in computer science
  - Computer Science systems are mathematical objects
  - abstractions are formal models
- examples of formal technologies with increasing practical relevance:
  - simulation of abstract models for validation purposes
  - equivalence checking in circuit design
  - model checking, abstract interpretation

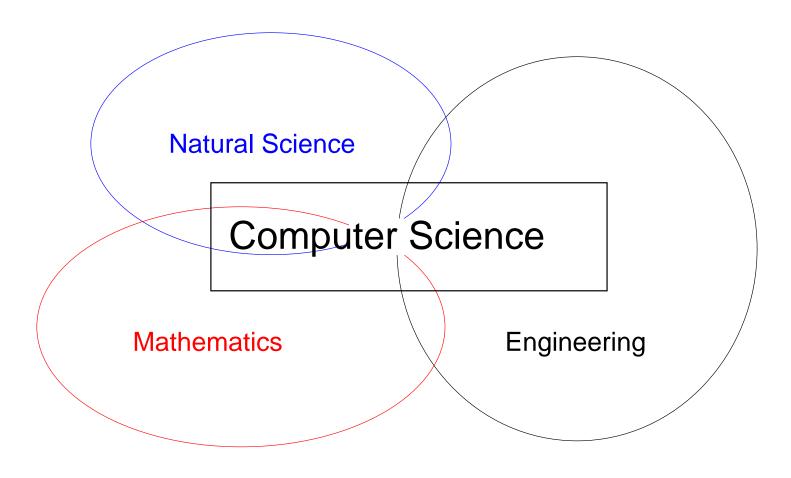

## growth of bakteria population

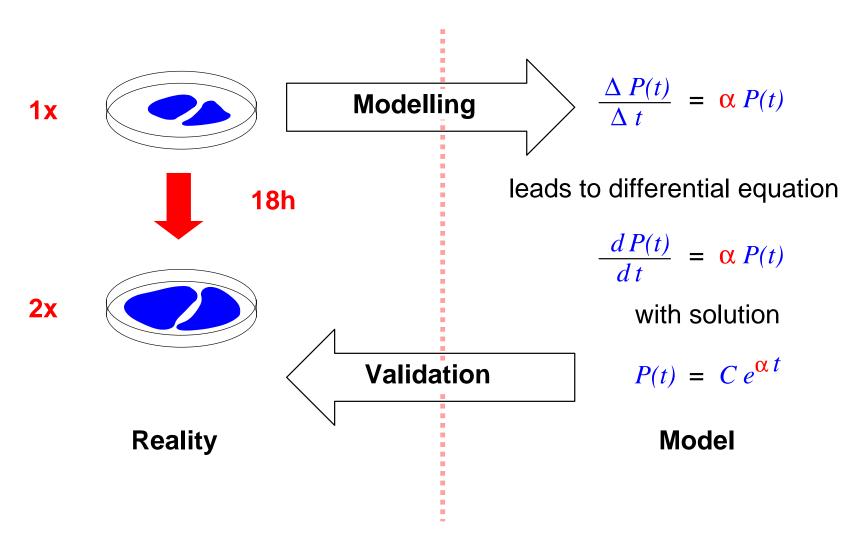

- modelling and simulation of computer models
  - of natural and artificial systems
  - allows projection into the future ...
     z.B. weather forecast
  - and optimization
     e.g. reversal of global warming through less CO<sub>2</sub> production
- representation as mathematical equations
  - in general there are no closed solutions
  - validation with numerical methods
- Computational Science as part of Computer Science (?!)

for instance Cocomo [Boehm81]

### How much are the developments costs of a program with a certain size?

application programs: PM =  $2.4 \cdot (KDSI)^{1.05}$ 

utility programs: PM =  $3.0 \cdot (KDSI)^{1.12}$ 

system programs: PM =  $3.6 \cdot (KDSI)^{1.20}$ 

PM = person months KDSI = Kilo Delivered Source Instructions (size)

typical usage of empirical methods particularly in Software Engineering

- are there models in mathematics?
  - the natural numbers "are just there"
     Zahlen hat der liebe Gott gemacht, alles andere ist Menschenwerk [Kronecker]
  - there is no need for interpretation: subject = reality
- model concept in mathematical logic
  - is it possible to model mathematics with mathematics?
     no, not in general [Gödel]
  - weaker statements are possible:
     many theorems can be derived formally
     (within a formal calculus)

- programs and other digital systems are formal objects
  - they have precise mathematical models (denotational/operational)
  - Reality = Model
     (modulo complex semantics, compiler bugs, hardware failure, ...)
  - properties of the models also hold in reality
- proving properties of models is difficult
  - for Software in general undecidable
  - for Hardware in NP or PSPACE
- only valid for functional properties, not for quantitative aspects
  - availability, through put, latency, etc. are difficult to model precisely

### modelling of a controller

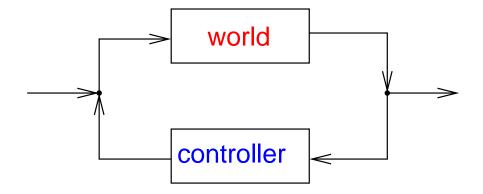

- model also includes the artifact (controller)
- models are an approximation of reality
  - real system is different from the model
- goal is construction/synthesis and optimization of the controller

- goal is construction/synthesis and optimization of Computer Science systems
- models for **quantitative** analysis/optimization
  - Markov-chains etc.
  - quantitative/probabilistic simulation
- high-level models
  - stepwise refinement/synthesis (e.g. code generation, compiler)
  - example: Model Driven Architecture (MDA) = executable UML models
  - example: behavioral models and synthesis for digital systems

- models as in Natural Science
  - Computational Science, computer models
- further empirical models:
  - empirical methods in Software Engineering
- mathematical/formal modelling
  - logic as basis, SW/HW as formula, reality = model
- high-level models
  - qualitative (functional) or quantitative, refinement/synthesis

## for instance software design

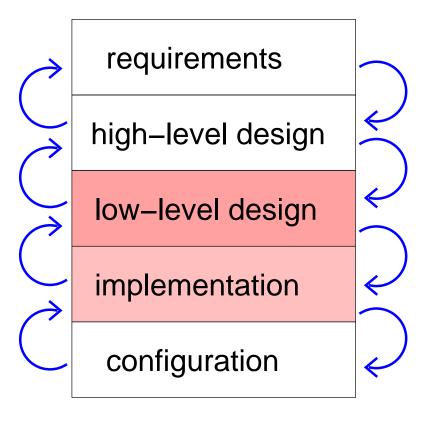

## for instance hardware design

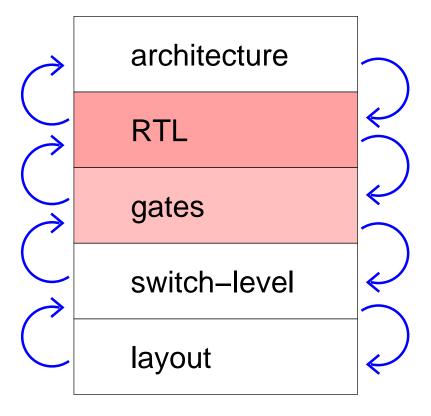

## verification

# synthesis

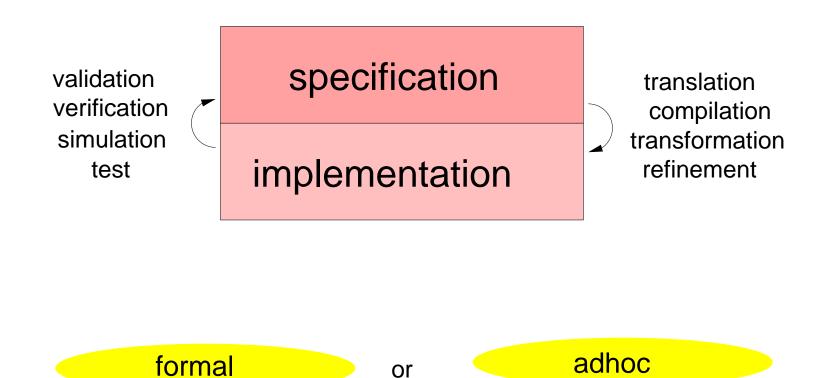

## compare with Formal Models

motivation: automata for modelling, specification and verification

**Definition** a finite automaton  $A = (S, I, \Sigma, T, F)$  consists of

- set of states *S* (usually finite)
- set of initial states  $I \subseteq S$
- input alphabet Σ (usually finite)
- transition relation  $T \subseteq S \times \Sigma \times S$ write  $s \stackrel{a}{\rightarrow} s'$  iff  $(s, a, s') \in T$  iff T(s, a, s') "holds"
- set of final states  $F \subseteq S$

**Definition** An FA A accepts a word  $w \in \Sigma^*$  iff there are  $s_i$  and  $a_i$  with

$$s_0 \xrightarrow{a_1} s_1 \xrightarrow{a_2} s_2 \xrightarrow{a_3} \dots \xrightarrow{a_{n-1}} s_{n-1} \xrightarrow{a_n} s_n,$$

where  $n \ge 0$ ,  $s_0 \in I$ ,  $s_n \in F$  and  $w = a_1 \cdots a_n$   $(n = 0 \Rightarrow w = \varepsilon)$ .

**Definition** The language L(A) of A is the set of its accepted words.

- use automata or regular languages to describe event streams
- "conformance" of implementation event streams to their specification
- conformance relates to sub set relation of languages

**Definition** The Product Automaton  $A = A_1 \times A_2$  of two FA  $A_1$  and  $A_2$  with common input alphabet  $\Sigma_1 = \Sigma_2$  has the following components:

$$S = S_1 \times S_2$$
  $I = I_1 \times I_2$   $\Sigma = \Sigma_1 = \Sigma_2$   $F = F_1 \times F_2$   $T((s_1, s_2), a, (s_1', s_2'))$  iff  $T_1(s_1, a, s_1')$  and  $T_2(s_2, a, s_2')$ 

**Theorem** Let A,  $A_1$ , and  $A_2$  as above, then  $L(A) = L(A_1) \cap L(A_2)$ 

**Example:** construction of automata which accepts words with prefix ab and suffix ba (as regular expression:  $a \cdot b \cdot 1^* \cap 1^* \cdot b \cdot a$ , where 1 denotes the set of all letters)

**Definition** for  $s \in S$ ,  $a \in \Sigma$  define  $s \stackrel{a}{\rightarrow}$  as the set of successors of s with

$$s \xrightarrow{a} = \{s' \in S \mid T(s, a, s')\}$$

**Definition** An FA is complete iff |I| > 0 and  $|s \stackrel{a}{\rightarrow}| > 0$  for all  $s \in S$  and  $a \in \Sigma$ .

**Definition** ... deterministic iff  $|I| \le 1$  and  $|s \xrightarrow{a}| \le 1$  for all  $s \in S$  and  $a \in \Sigma$ .

**Fact** ... deterministic and complete iff |I| = 1 and  $|s \stackrel{a}{\rightarrow} | = 1$  for all  $s \in S$ ,  $a \in \Sigma$ .

**Definition** The power automaton  $A = \mathbb{P}(A_1)$  of an FA  $A_1$  has the following components

$$S=\mathbb{P}(S_1)$$
 ( $\mathbb{P}=$  power set)  $I=\{I_1\}$  
$$\Sigma=\Sigma_1 \qquad \qquad F=\{F'\subseteq S\ |\ F'\cap F_1\neq\emptyset\}$$
  $T(S',a,S'')$  iff  $S''=\{s''\ |\ \exists s'\in S' \ ext{with}\ T_1(s',a,s'')\}$ 

**Theorem** A,  $A_1$  as above, then  $L(A) = L(A_1)$  and A is deterministic and complete.

**Example:** Spam filter based on the white list "abb", "abba", and "abacus"!

(regular expression: "abb" | "abba" | "abacus")

**Definition** The complement automaton  $A = C(A_1)$  of an FA  $A_1$  has the same components as  $A_1$  except  $F = S \setminus F_1$ .

**Theorem** The complement automaton  $A = C(A_1)$  of a deterministic and complete automaton  $A_1$  accepts the same language  $L(A) = \overline{L(A_1)} = \Sigma^* \setminus L(A_1)$ .

**Example:** Spam filter based on black list "abb", "abba", and "abacus"!

(regular expression: "abb" | "abba" | "abacus")

- modelling and specification with automata:
  - event streams of an implementation represented by FA  $A_1$
  - partial specification of event streams as FA  $A_2$
- conformance test:
  - $L(A_1) \subseteq L(A_2)$
  - iff  $L(A_1) \cap \overline{L(A_2)} = \emptyset$
  - iff  $A_1 \times C(\mathbb{P}(A_2))$  contains no reachable final state
- **Example:** specification  $S = (cs | sc | ss)^*$ , implementation  $I = ((s | c)^2)^*$

- temporal properties: (1 denotes an arbitrary letter)
  - every third step a holds:  $(\mathbf{1} \cdot \mathbf{1} \cdot a)^*$
  - exactly every third step a holds:  $(\overline{a} \cdot \overline{a} \cdot a)^*$
  - a (acknowledge) has to be preceded by r (request):  $\overline{(\overline{r})^* \cdot a}$
  - each a has to be preceded by an r:  $\overline{(\mathbf{1}^* \cdot a)^* \cdot (\overline{r})^* \cdot a}$
- refinement: (scheduling of three processes a, b and c)
  - abstract round robin scheduler:  $(abc \mid acb \mid bac \mid bca \mid cab \mid cba)^*$
  - round robin scheduler, a higher priority than b:  $(abc \mid acb \mid cab)^*$
  - round robin scheduler, a before b, c before b:  $(acb \mid cab)^*$
  - deterministic round robin scheduler of implementation:  $(cab)^*$

## • similar approach:

- given a propositional formula f over boolean variables  $V = \{x_1, \dots, x_n\}$
- the expansion  $E(f) \subseteq 2^n$  is the set of satisfying assignments of f

$$(a_1,\ldots,a_n)\in E(f)$$
 iff  $f[x_1\mapsto a_1,\ldots,x_n\mapsto a_n]=1$ 

- e.g.  $E(f) \neq \emptyset$  iff f satisfiable
- modelling and specification:
  - $f_1$  characterizes the implementation for all possible configurations
  - $f_2$  represents a partial specification of all valid configuration
- conformance test:  $f_1 \Rightarrow f_2$  iff  $E(f_1) \subseteq E(f_2)$  iff  $E(f_1) \cap E(f_2) = \emptyset$  (or in practice: ... iff  $f_1 \wedge \neg f_2$  unsatisfiable)

```
while (...) {
  lock ();
  while (...) {
    if (...) {
      lock ();
    } else {
      unlock ();
      lock ();
  unlock();
```

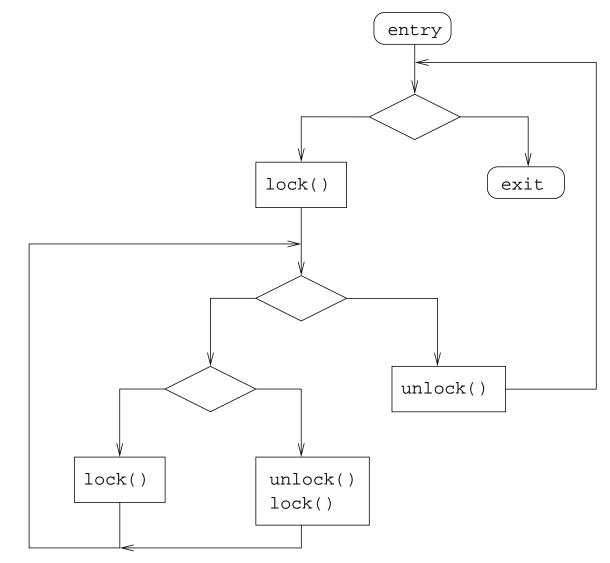

$$(l \cdot (l \mid u \cdot l)^* \cdot u)^*$$

```
assert (i < n);
lock ();
do {
    ...
i++;
if (i >= n)
    unlock ();
    ...
} while (i < n);</pre>
```

 $l \cdot (\varepsilon | u)^*$  violates partial specification  $\overline{\mathbf{1}^* \cdot l \cdot \overline{u}^*}$ 

("..." neither leads to a lock nor unlock and leaves i and n untouched)

refinement of abstraction by introduction of a predicate variable: b == (i < n)

```
assert (i < n);
lock ();
do {
    ...
i++;
if (i >= n)
    unlock ();
    ...
} while (i < n);
    assert (b);
lock ();
do {
    ...
if (b) b = *;
if (!b)
    unlock ();
    ...
} while (i < n);
} while (b);</pre>
```

 $l \cdot \varepsilon^* \cdot u$  satisfies partial specification  $\overline{\mathbf{1}^* \cdot l \cdot \overline{u}^*}$ 

("..." neither leads to a lock nor unlock and leaves i and n untouched)

```
int bsearch (int * a, int n, int e) {
  int 1 = 0, r = n;
  if (!n) return 0;
                                      int main (void) {
                                        int n = INT_MAX;
  while (1 + 1 < r) {
                                        int * a = calloc (n, 4);
    printf ("l=%d r=%d\n", l, r);
    int m = (1 + r) / 2;
                                        (void) bsearch (a, n, 1);
    if (e < a[m]) r = m;
    else l = m;
                                      $ ./bsearch
                                      1=0 r=2147483647
  return a[l] == e;
                                      1=1073741823 r=2147483647
                                      Segmentation fault
```

running this allocates 8GB and actually took more than 3 seconds

fix: int min = 
$$1 + (r - 1)/2$$
;

- general semantical model for process algebra
  - focus on reactive or open systems
  - concept of environment with external events
  - implementation (on one abstraction layer) determines **internal** events
- an LTS  $A = (S, I, \Sigma, T)$  essentially is an FA:
  - only behavior, e.g. potential of transition, is important
  - no final states: no "explicit" language
  - "implicit" language L(A) defined by F = S

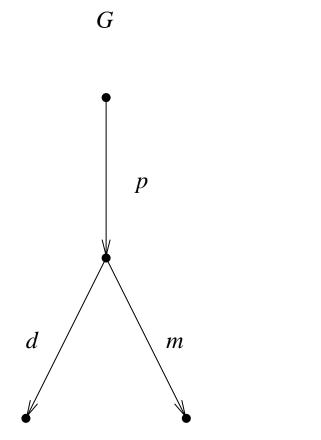

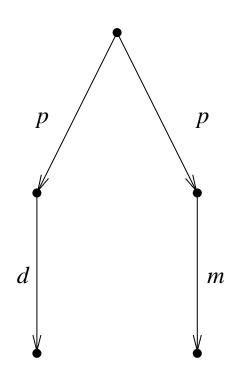

B

p = pay

d = dark chocolate

m = milk chocolate

- semantics of the two LTS should be "different"
  - G allows to select the type of chocolate after paying
  - B non deterministically determines the chocolate type while paying
- but *B* and *G* are **language equivalent**:

$$-L(B) = p \cdot (d \mid m) = L(G)$$

- same problem with conformance test:
  - language based conformance test identifies B and G
  - language conformance ignores "branching behavior"

- behavior of implementation  $A_1$  should be consistent with specification  $A_2$ 
  - each **transition** in  $A_1$  has a counterpart in  $A_2$
  - $A_2$  simulates  $A_1$

 $A_2$ 

 $A_1$ 

 $-A_2$  may have more behavior

- to simplify exposition merge A<sub>1</sub> and A<sub>2</sub> into one LTS A
  - common alphabet  $\Sigma$
  - (disjoint) union of the other components:

$$S = S_1 \dot{\cup} S_2$$
,  $I = I_1 \dot{\cup} I_2$ ,  $T = T_1 \dot{\cup} T_2$ 

- ... written as  $A = A_1 \dot{\cup} A_2$ 

**Definition** a relation  $\lesssim \subseteq S \times S$  over an LTS A is a **simulation** iff (read  $s \lesssim t$  as t simulates s)

$$s \lesssim t$$
 then  $\forall a \in \Sigma, s' \in S [s \xrightarrow{a} s' \Rightarrow \exists t' \in S [t \xrightarrow{a} t' \land s' \lesssim t']]$ 

**Fact** there is exactly one maximal simulation over an LTS *A* 

- union of simulations is again a simulation
- the set of simulations over *A* is non empty (it contains the identity)

- starting point:  $\lesssim_0 = S \times S$  (usually not a simulation)
- refine  $\lesssim_i$  to  $\lesssim_{i+1}$  as follows

$$s \lesssim_{i+1} t$$
 iff  $s \lesssim_i t$  and  $\forall a \in \Sigma, s' \in S [s \xrightarrow{a} s' \Rightarrow \exists t' \in S [t \xrightarrow{a} t' \land s' \lesssim_i t']]$ 

- for finite *S* there is an *n* with  $\lesssim_n = \lesssim_{n+1}$ 
  - $-\lesssim_n$  obviously a simulation
  - maximality less obvious
- can be interpreted as fixpoint computation

Let  $\lesssim$  be a simulation.

Show  $\lesssim \subseteq \lesssim_i$  with induction over i.

Base case is trivial, induction step follows.

Assume (indirect proof):  $\lesssim \not\subseteq \lesssim_{i+1}$ .

Then there is s and t with  $s \lesssim t$  but  $s \lesssim_{i+1} t$ .

Therefore there has to be s' and a with  $s \stackrel{a}{\to} s'$ , but  $t \not\stackrel{a}{\to} t'$  or  $t \not\lesssim_i t'$  for all t'.

With the induction hypothesis  $\lesssim \subseteq \lesssim_i$  we get:  $t \not\stackrel{q}{\Rightarrow} t'$  or  $t \not\lesssim t'$  for all t'.

Contradiction to the assumption that  $\lesssim$  is a simulation.

**Fact** maximal simulations are transitive and reflexive

**Proof** (sketch)

- maximum simulation is reflexive because identity is a simulation
- transitivity by the following lemma

Lemma transitive hull of a simulation is again a simulation

**Proof** the following operator produces simulations from simulations

$$\Psi: \mathbb{P}(S \times S) \to \mathbb{P}(S \times S)$$
  $\Psi(\lesssim)(r,t)$  iff  $r \lesssim t$  or  $\exists s[r \lesssim s \land s \lesssim t]$ 

### **Definition**

LTS  $A_2$  simulates LTS  $A_1$  iff there is a simulation  $\lesssim$  over  $A_1 \cup A_2$  such that for all initial states  $s_1 \in S_1$  of  $A_1$  there is an initial state  $s_2 \in S_2$  of  $A_2$  with  $s_1 \lesssim s_2$ . Also written as  $A_1 \lesssim A_2$ .

**Fact** simulation on LTS are transitive and reflexive

**Proof** (sketch)

- construct maximal simulation over all three LTS
- show existence of simulating initial states
- project to the two outer LTS

**Definition** A trace of an LTS A is a word  $w = a_1 \cdots a_n \in \Sigma^*$  with

$$s_0 \stackrel{a_1}{\rightarrow} s_1 \stackrel{a_2}{\rightarrow} \cdots \stackrel{a_{n-1}}{\rightarrow} s_{n-1} \stackrel{a_n}{\rightarrow} s_n,$$

where  $s_0 \in I$  and  $n \ge 0$ .

**Fact**  $L(A) = \{ w \mid w \text{ trace of } A \}$ 

**Theorem** (simulating LTS are conservative abstractions)

if LTS  $A_2$  simulates  $A_1$  ( $A_1 \lesssim A_2$ ), then  $L(A_1) \subseteq L(A_2)$ .

**Application**  $P \lesssim A \leq S \Rightarrow L(P) \subseteq L(S)$ 

(P = program, A abstraction, S specification)

- $\tau \in \Sigma$  represents a non observable internal event
- previous definition of simulation becomes strong simulation

$$s \lesssim t$$
 then  $\forall a \in \Sigma, s' \in S [s \xrightarrow{a} s' \Rightarrow \exists t' \in S [t \xrightarrow{a} t' \land s' \lesssim t']]$ 

• write  $s \stackrel{\tau^*a}{\to} t$  if there is  $s_0, \dots, s_n$  with

$$s = s_0 \xrightarrow{\tau} s_1 \xrightarrow{\tau} \cdots \xrightarrow{\tau} s_{n-1} \xrightarrow{a} s_n = t$$

a relation ≤ is a weak simulation iff

$$s \lesssim t$$
 then  $\forall a \in \Sigma \setminus \{\tau\}$ ,  $s' \in S$   $[s \xrightarrow{\tau^* a} s' \Rightarrow \exists t' \in S [t \xrightarrow{\tau^* a} t' \land s' \lesssim t']]$ 

- use τ to abstract events
  - for instance computations / data flow irrelevant for synchronization
- $\tau$ -cleared LTS A of an LTS  $A_1$  with  $\tau$ :  $\Sigma = \Sigma_1 \setminus \{\tau\}$ , T(s, a, t) iff  $s \stackrel{\tau^*a}{\to} t$  in  $A_1$ .
  - τ removal produces a strong simulation from a weak one
  - previous algorithms can be adapted to work here as well
- transitivity and applications as with strong simulation
- **divergence**  $s \xrightarrow{\tau^+} s$  is not handled sufficiently
  - −  $A_1 \lesssim A_2$  allows  $A_1$  to diverge and  $A_2$  not

**Idea:** implementation is exactly the specified behavior and not more!

**Definition** a relation  $\approx$  is a strong bisimulation iff

$$s \approx t$$
 then  $\forall a \in \Sigma, s' \in S \ [s \xrightarrow{a} s' \Rightarrow \exists t' \in S \ [t \xrightarrow{a} t' \land s' \approx t']]$  and  $\forall a \in \Sigma, t' \in S \ [t \xrightarrow{a} t' \Rightarrow \exists s' \in S \ [s \xrightarrow{a} s' \land s' \approx t']]$ 

**Definition** a relation  $\approx$  is a weak bisimulation iff

$$s \approx t$$
 then  $\forall a \in \Sigma \setminus \{\tau\}, \ s' \in S \ [s \stackrel{\tau^*a}{\to} s' \Rightarrow \exists \ t' \in S \ [t \stackrel{\tau^*a}{\to} t' \land s' \approx t']]$  and  $\forall a \in \Sigma \setminus \{\tau\}, \ t' \in S \ [t \stackrel{\tau^*a}{\to} t' \Rightarrow \exists \ s' \in S \ [s \stackrel{\tau^*a}{\to} s' \land s' \approx t']]$ 

weak bisimulation is useful when abstracting internal events of the implementation with  $\boldsymbol{\tau}$ 

theoretical application: bisimulation equivalent LTS "have the same properties"

# Given a deterministic and complete FA $A = (S, I, \Sigma, T, F)$

- starting point:  $\sim_0 = (F \times F) \cup (\overline{F} \times \overline{F})$ 
  - partition with respect to "final state flag"
  - equivalence relation
- refine  $\sim_i$  by  $\sim_{i+1}$

$$s \sim_{i+1} t$$
 iff  $s \sim_i t$  and 
$$\forall a \in \Sigma, s' \in S \ [s \stackrel{a}{\to} s' \Rightarrow \ \exists \ t' \in S \ [\ t \stackrel{a}{\to} t' \ \land \ s' \sim_i t']] \quad \text{and}$$
 
$$\forall a \in \Sigma, \ t' \in S \ [\ t \stackrel{a}{\to} t' \ \Rightarrow \ \exists \ s' \in S \ [\ s \stackrel{a}{\to} s' \ \land \ s' \sim_i t']]$$

- termination  $\sim_{n+1} = \sim_n$  guaranteed at n = |S|
- ullet equivalence relation  $\sim = \sim_n$  produces minimal automaton  $A/\sim$

# **Definition** Reachability Analysis is ...

- computations of all reachable states
  - starting from initial states
  - result is represented either "explicitly" or "symbolically"
  - can be used for optimizing systems, e.g. remove dead code
- check reachability of certain states
  - corresponds to model checking of safety properties

explicit = each state/transition is represented separately

**symbolic** = sets of states/transitions represented as formulas

|                   | explicit model | symbolic model          |
|-------------------|----------------|-------------------------|
| explicit analysis | graph search   | explicit model checking |
| symbolic analysis |                | symbolic model checking |

originally: symbolic MC for HW (SMV), explicit MC for SW (SPIN)

today: symbolic and explicit MC for both SW+HW

• in theory explicit matrix representation of *T* is enough

|                |   | transition matrix | 0 | 1 | 2 | 3 | 4 | 5 | 6 | 7 |
|----------------|---|-------------------|---|---|---|---|---|---|---|---|
| initial state: | 0 | 0                 | 0 | 0 | 1 | 0 | 1 | 0 | 0 | 0 |
|                |   | 1                 | 0 | 0 | 0 | 1 | 0 | 1 | 0 | 0 |
|                |   | 2                 | 0 | 0 | 0 | 0 | 1 | 0 | 1 | 0 |
|                |   | 3                 | 0 | 0 | 0 | 0 | 0 | 1 | 0 | 1 |
|                |   | 4                 | 1 | 0 | 0 | 0 | 0 | 0 | 1 | 0 |
|                |   | 5                 | 0 | 1 | 0 | 0 | 0 | 0 | 0 | 1 |
|                |   | 6                 | 1 | 0 | 1 | 0 | 0 | 0 | 0 | 0 |
|                |   | 7                 | 0 | 1 | 0 | 1 | 0 | 0 | 0 | 0 |

 $\bullet$  in practice T is given in a modelling or programming language

```
initial_state = 0;
next_state = (current_state + 2 * (bit + 1)) % 8;
```

• symbolic representation can be exponentially more succinct

- symbolic traversal of state space
  - determine set of states reachable in one step from a given set of states
  - successor states are computed and represented symbolically
  - has some flavor of breadth first search
  - for (infinite state) programs undecidable
- result is symbolic representation of all reachable states
  - for instance 0 <= state && state < 8 && even (state)</pre>

- symbolic representation usually has "parallel composition operator"
  - for instance product of automata, each automaton is represented explicitly

$$G = C_1 \times C_2$$

components are programmed separately

- program size of whole system:
  - $|C_1| + |C_2|$ , resp. |P1| + |P2|
  - sum of the sizes of the components
- also applies to HW

- size of state space:
  - $|S_G| = |S_{C_1}| \cdot |S_{C_2}|$
  - product of the number of states of the components
- sequential circuits:
  - *n*-bit counter can be implemented with O(n) gates, but has  $2^n$  states
- hierarchical descriptions can lead to another exponential factor
- for (infinite state) SW even more complex:
  - in theory not even double exponential is enough
  - in practice heap is the problem

- explicit representation reduces to graph search:
  - search for reachable states starting from the initial states
  - linear in the size of the number of **all** states
- symbolic representation:
  - computation of the successor states is the main problem
  - on-the-fly expansion of T for a concrete state (simulate or interpret T)
  - avoid computation of explicit transitions of T for unreachable states
  - alternatively compute symbolic representation of successor states

- mark all visited states
  - implementation depends on, whether states are generated on-the-fly
- unmarked successors of visited states pushed on search stack
- next working state popped from top of search stack
- if "error" or "target" state reached then
  - path to error resp. target state is on the search stack
  - to simplify the algorithms abort search

```
recursive dfs aux (Stack stack, State current)
  if (marked (current))
    return;
 mark (current);
  stack.push (current);
  if (is_target (current))
    stack.dump_and_exit ();  /* target reachable */
  forall successors next of current
   recursive_dfs_aux (stack, next);
 stack.pop ();
```

```
recursive_dfs ()
{
   Stack stack;

   forall initial states state
     recursive_dfs_aux (stack, state);

   /* target not reachable */
}
```

- "abort/exit" needs to be handled more gracefully of course
- recursive version may run out of stack memory
- support on-the-fly generation of reachable states by hashing

```
#include <stdio.h>
void
f (int i)
 printf ("%d\n", i);
  f(i + 1);
int
main (void)
  f (0);
```

this C program crashes after a "few" recursions

```
non recursive dfs aux (Stack stack)
  while (!stack.empty ())
      current = stack.pop ();
      if (is_target (current))
        dump_family_line_and_exit (current);
      forall successors next of current
          if (cached (next)) continue;
          cache (next);
          stack.push (next);
          next.set_parent (current);
```

```
non_recursive_dfs ()
  Stack stack;
  forall initial states state
      if (!cached (state))
        cache (state);
      stack.push (state);
  non_recursive_dfs_aux (stack);
  /* target not reachable */
```

```
non_recursive_buggy_dfs_aux (Stack stack)
  while (!stack.empty ())
      current = stack.pop ();
      if (is_target (current))
        dump_family_line_and_exit (current);
      if (cached (current)) continue;
      cache (current);
      forall successors next of current
          stack.push (next);
          next.set_parent (current);
```

```
non_recursive_but_also_buggy_aux (Stack stack)
  while (!stack.empty ())
      current = stack.pop ();
      forall successors next of current
          if (cached (next)) continue;
          cache (next);
          stack.push (next);
          next.set_parent (current);
          if (is_target (next))
            dump_family_line_and_exit (next);
```

```
bfs_aux (Queue queue)
  while (!queue.empty ())
      current = queue.dequeue ();
      if (is_target (current))
        dump_family_line_and_exit (current);
      forall successors next of current
          if (cached (next)) continue;
          cache (next);
          queue.enqueue (next);
          next.set_parent (current);
```

```
bfs ()
  Queue queue;
  forall initial states state
      if (!cached (state))
        cache (state);
      queue.enqueue (state);
  bfs_aux (queue);
  /* target not reachable */
```

### DFS

- easy to implement recursively (which you should not do anyhow)
- can be extended to detect cycles ⇒ liveness
- faster if there are many but deep targets

## • BFS

- requires non recursive formulation from the beginning
- generates shortest paths to error/target states
- no cycle detection (at least not easy to implement)
- faster if there are few but shallow targets

#### forward:

- successors of working states are next states to work with
- all analyzed states are reachable

### • backward:

- predecessors of working states are next states to work with
- analyzed states can be unreachable
- most useful in symbolic analysis
- in some applications backward analysis terminates fast

global analysis "adds one bit" for each possibly reachable state

```
bool cached (State state) { return state.mark; }
void cache (State state) { state.mark = true; }
```

- global analysis without on-the-fly state generation
  - example: struct State { unsigned components[2]; bool mark; };
  - $2^{64} = 2^{32} \cdot 2^{32}$  possible states can not be allocated  $9 \cdot 2^{24}$  TB  $\approx 151$  million TB
- local analysis with on-the-fly state generation
  - $2^{20} = 1048576$  reachable states if always say components[i] < 1024
  - need 9 times more bytes, so only 9 MB
     plus overhead to access them

## • requirements:

- visited states have to be marked and saved (cache)
  - $\Rightarrow$  insertion operation for each new visited state
- successors have to be checked for already "being visited" (cached)
  - ⇒ contains check for each successor

#### alternatives:

- bit set: for each possible state one bit (as in global analysis)
- search trees: operations logarithmic in number of reachable states
- hash table: operations constant time in number of reachable states

- look up and insertion time can be assumed to be constant
  - in theory much more complex analysis required
- "good" hash functions are important
  - hash index computed by randomization resp. distribution of input bits
- adaptation of hash table size:
  - either enlarge dynamically by constant factor!
  - or use all available memory

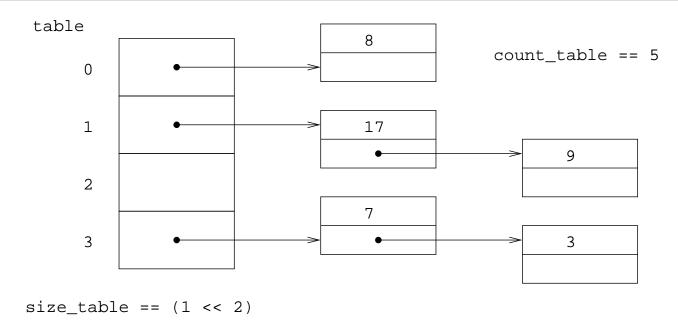

```
unsigned hash (unsigned data) { return data; }

struct Bucket *
find (unsigned data)
{
  unsigned h = hash (data);
  h &= (size_table - 1);
  ...
}
```

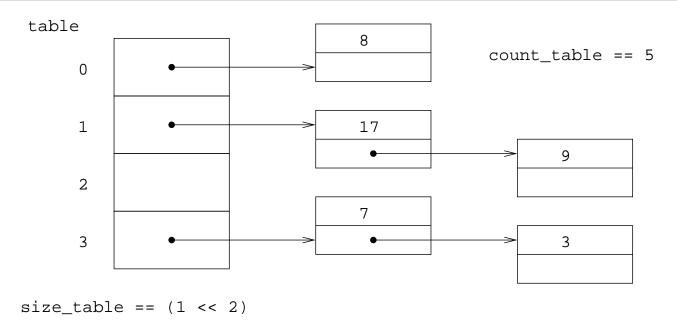

```
uint32_t hash (uint32_t data) { return data; }
struct Bucket *
find (uint32_t data)
{
  uint32_t h = hash (data);
  h &= (size_table - 1);
  ...
}
```

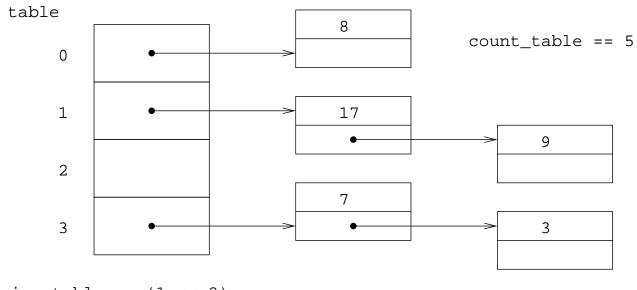

```
size_table == (1 << 2)
```

```
uint64_t hash (uint64_t data) { return data; }
struct Bucket *
find (uint64_t data)
  uint64_t h = hash (data);
  h &= (size_table - 1);
```

```
uint64_t
very_bad_string_hash (const char * str)
{
  uint64_t res = 0;

  for (const char * p = str; *p; p++)
    res += *p;

  return res;
}
```

```
uint64_t
bad_string_hash (const char * str)
{
  uint64_t res = 0;

  for (const char * p = str; *p; p++)
    res = (res << 4) + *p;

  return res;
}</pre>
```

# [Dragonbook]

```
uint64_t
classic_string_hash (const char *str)
 uint64_t res = 0;
  for (const char *p = str; *p; p++)
      uint64_t tmp = res & 0xf0000000000000; /* bit 63,...60 true */
      res <<= 4;
      res += *p;
      if (tmp)
        res ^= tmp >> 60;
  return res;
```

- empirically good randomization for identifiers in programming languages
  - average number collisions as quality metric for good hash functions
- fast: max. 4 logical/arithmetic operations per character
- for strings longer than 8 characters good distribution of bits
- overlapping of 8-bit encodings of individual characters (but beware of ASCII encoding)
- clustering effects for many short strings (e.g. in automatically generated code)

```
static uint64_t nonces [NUM_NONCES]; // initialized randomly
uint64 t
nonces_string_hash (const char * str)
  uint64 t res = 0;
  size_t i = 0;
  for (const char * p = str; *p; p++)
      res += *p * nonces[i++];
      if (i >= NUM NONCES)
        i = 0;
  return res;
```

```
static uint64_t nonces [NUM_NONCES]; // initialized randomly
uint64 t
hash_state (uint64_t * state, size_t words_per_state)
  uint64 t res = 0;
  size_t i = 0, j;
  for (size_t j = 0; j < words_per_state; j++)</pre>
      res += state[j] * nonces [i++];
      if (i >= NUM NONCES)
        i = 0;
  return res;
```

```
#define CRC_POLYNOMIAL 0xC96C5795D7870F42
```

```
uint64 t
crc_hash_bit_by_bit (const char * str)
  uint64_t res = 0;
  for (const char * p = str; *p; p++)
      res ^= *p;
      for (size_t i = 0; i < 8; i++)
          uint64_t bit = res & 1;
          res >>= 1;
          if (bit)
            res ^= CRC POLYNOMIAL;
  return res;
```

```
// Initialized with 'crc_hash_bit_by_bit'.
//
uint64 t crc table[256];
uint64_t
crc_hash (const char * str)
  uint64_t res = 0;
  for (const char * p = str; *p; p++)
      unsigned char byte = *p ^ res;
      res >>= 8;
      res ^= crc_table [byte];
  return res;
```

- easy to parameterize
  - just use different nonces or starting positions in nonces array
- integer multiplication is quite fast on modern processors
  - more space (transistors) available for multipliers
  - super scalar processors: multiple integer functional units
- how to adjust hash index to table size
  - power of two sizes: bit masking
  - otherwise calculate remainder
- reducing the range of the hash function should be considered

 $(h ^ (h >> 32))$ 

- problem with explicit complete state space exploration:
  - 1. too many states due to state space explosion
  - 2. single state requires already quite some space to be saved (10 1000 bytes?)
- simple idea of super-trace algorithm:
  - 1. treat states with the same hash value as identical states
  - 2. do not save states
  - 3. save only their hash value
- super-trace algorithm = bit-state hashing

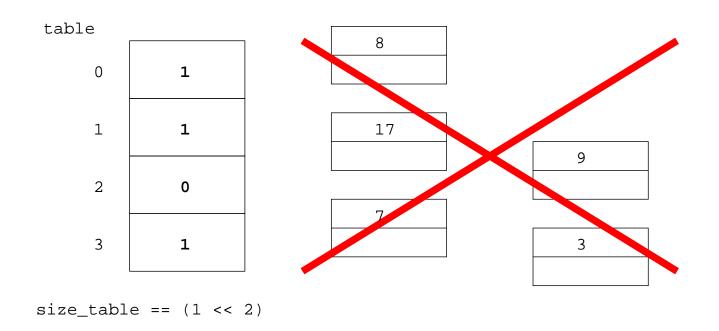

if a state with the same hash value as the hash value of the current state was visited before then the current state is considered to have been visited as well!

### Advantages:

- drastic reduction of space usage (one bit per state)
- reduced by at least 8 times the size of a single state in bytes
- fit size of hash table to the amount of available main memory
- produces a lower bound on the number of visited and thus reachable states
- hash function parameterization and/or search order randomization ...
- ... thus different parts of the search space are explored

## Disadvantages:

- incompleteness due to non collision free hashing
- coverage?

- save state by storing in both hash tables one bit
- now state is assumed to have been visited iff both bits are already set
- **–** z.B.  $h_1, h_2 : Keys \rightarrow \{0, \dots, 2^{32} 1\}$
- two hash tables with  $2^{32}$  bits =  $2^{29}$  bytes = 512 MB
- easy to extend to n hash functions with n > 2
  - n = 4 with 2 GB main memory for hash tables is realistic
  - cf. parameterization of hash function using multiplication with primes

- instead of storing n bits it is also possible to store the n bit hash value in the hash table
  - hash table using 256 MB =  $2^{28}$  bytes can store  $2^{26}$  hash values / states
  - **−** 32 bit hash function  $h: keys \rightarrow \{0, \dots, 2^{32} 1\}$
  - 4 bytes hash value per state

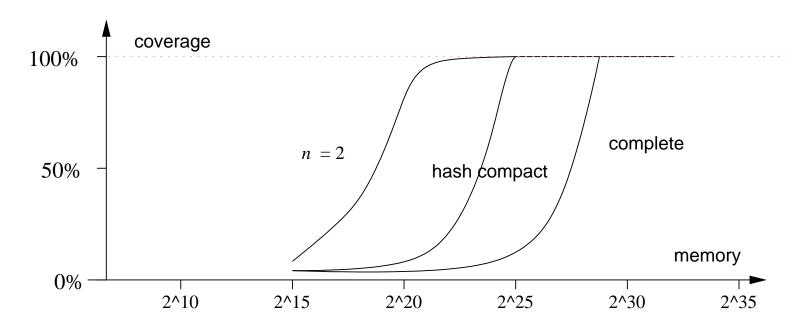

(after [Holzmann 1998], 427567 reachable states, 1376 bits)

- best case assumptions:
  - hash function is collision free
  - hash table is filled as long as possible without collisions
- *m* memory usage in bits, *s* state size in bits, *r* reachable states

$$coverage_{n=2}$$
  $(m) = \frac{m}{r \cdot 2}$   $coverage_{\mathsf{hashcompact}}(m) = \frac{m}{r \cdot w}$   $w = \mathsf{word} \ \mathsf{size} \ \mathsf{in} \ \mathsf{bits}, \mathsf{e.g.} \ 32 \ \mathsf{bits}, w \leq \lceil \log_2 r \rceil$   $coverage_{\mathsf{complete}}$   $(m) = \frac{m}{r \cdot s}$  horizontal axis in previous figure is logarithmic

- in practice collisions do occur
- complete methods actually need more memory to achieve the same coverage
- these techniques are actually so called "Bloom filters" [Bloom'70]

- synchronous composition
  - lock step of all components, global clock
  - corresponds to product automaton construction
  - typical model for sequential hardware
     (even though on switch/transistor level we need asynchronous models)
- asynchronous composition
  - components run independently, local clock
  - typical model for communication protocols and distributed software
  - synchronization: system calls, interrupts, signals, messages, channels, RPC
  - appropriate simplification: interleaving

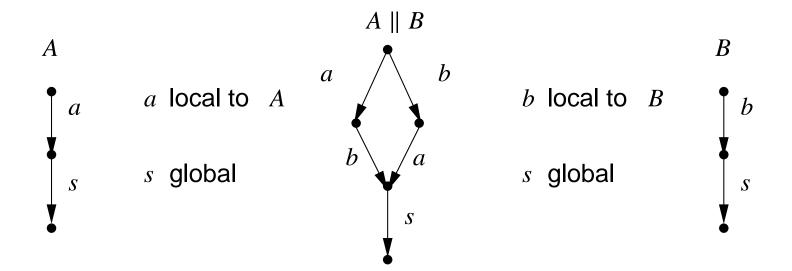

- alternating execution of each process for local actions
- synchronization on **global** actions by **rendezvous**
- standard parallel composition in process algebra

**Definition** Let  $A_1$  and  $A_2$  be LTS. Their parallel composition  $A = A_1 || A_2$  consists of the following components:

$$S=S_1 imes S_2, \qquad \Sigma=\Sigma_1\cup \Sigma_2, \qquad I=I_1 imes I_2, \qquad T ext{ is defined as follows:}$$
  $s\stackrel{a}{
ightarrow} s' ext{ in } A_1 ext{ and } t'=t ext{ if } a\in \Sigma\backslash \Sigma_2$   $(s,t)\stackrel{a}{
ightarrow} (s',t') ext{ in } A ext{ if } t\stackrel{a}{
ightarrow} t' ext{ in } A_2 ext{ and } s'=s ext{ if } a\in \Sigma\backslash \Sigma_1$   $s\stackrel{a}{
ightarrow} s' ext{ in } A_1 ext{ and } t\stackrel{a}{
ightarrow} t' ext{ in } A_2 ext{ if } a\in \Sigma_1\cap \Sigma_2$ 

interleaving with synchronization on common actions

**Definition** In  $A_1 || A_2$  a symbol a is **local** for  $A_i$  iff  $a \in \Sigma_i$  and  $a \notin \Sigma_j$  for all  $i \neq j$ .

The set of local symbols for  $A_i$  is denoted as  $\Lambda_i$ .

**Definition** A symbol is called **local** if it is local for one  $A_i$ .

The set of all local symbols is denoted as  $\Lambda = \bigcup \Lambda_i$ .

**Definition** Transition  $(s_1, s_2) \xrightarrow{a} (s'_1, s'_2)$  in  $A_1 || A_2$  is local (for  $A_i$ ), iff a is local (for  $A_i$ ).

**Definition** Symbols resp. transitions are **global**, iff they are not local.

The set of global symbols for  $A_i$  is denoted  $\Gamma_i$  and for all components denoted as  $\Gamma = \bigcup \Gamma_i$ .

If i = 1 let  $\sigma(i) = 2$  and vice versa.

Fact 
$$(s_1, s_2) \xrightarrow{a} (s'_1, s'_2)$$
 in  $A$  iff  $s_i \xrightarrow{a} s'_i$  in  $A_i$  and  $s'_{\sigma(i)} = s_{\sigma(i)}$  if  $a$  local for  $A_i$   $s_j \xrightarrow{a} s'_j$  in  $A_j$  for all  $j = 1, 2$  if  $a$  global

**Fact** Asynchronous parallel composition || is associative.

(the notation  $A_1 || A_2 || \dots || A_n$  is therefore well defined)

**Fact** ... and commutative modulo bisimulation:  $A_1 || A_2 \approx A_2 || A_1$ 

**Fact** For the transition relation of  $A_1 || A_2 || \dots || A_n$  we have:

Let  $\Psi(a) \subseteq \{1, ..., n\}$  be the set of indices i with  $a \in \Sigma_i$ .

Let  $\overline{\Psi(a)}$  be its complement.

$$(s_1,\ldots,s_n)\stackrel{a}{\to}(s'_1,\ldots,s'_n)$$
 iff  $s_i\stackrel{a}{\to}s'_i$  for all  $i\in\Psi(a)\neq\emptyset$  and  $s'_j=s_j$  for all  $j\in\overline{\Psi(a)}$ 

For two LTS  $A_1$  and  $A_2$  the full asynchronous parallel composition  $A = A_1 ||| A_2$ **Definition** consists of the following components:

$$S = S_1 \times S_2$$
,

$$\Sigma = \mathbb{P}(\Sigma_1 \cup \Sigma_2),$$

$$I = I_1 \times I_2$$

 $S = S_1 \times S_2$ ,  $\Sigma = \mathbb{P}(\Sigma_1 \cup \Sigma_2)$ ,  $I = I_1 \times I_2$ , T is defined as follows:

$$s \xrightarrow{a} s'$$
 in  $A_1$  and  $t' = t$  if  $M = \{a\} \subseteq \Sigma_1 \setminus \Sigma_2$ 

if 
$$M = \{a\} \subseteq \Sigma_1 \backslash \Sigma_2$$

$$t \xrightarrow{b} t' \text{ in } A_2 \quad \text{and} \quad s' = s \qquad \text{if } M = \{b\} \subseteq \Sigma_2 \backslash \Sigma_1$$

if 
$$M = \{b\} \subseteq \Sigma_2 \backslash \Sigma_1$$

$$(s,t) \stackrel{M}{\rightarrow} (s',t') \text{ in } A$$

iff 
$$s \stackrel{a}{\rightarrow} s'$$
 i

$$(s,t) \xrightarrow{M} (s',t')$$
 in  $A$  iff  $s \xrightarrow{a} s'$  in  $A_1$  and  $t \xrightarrow{a} t'$  in  $A_2$  if  $M = \{a\} \subseteq \Sigma_1 \cap \Sigma_2$ 

if 
$$M = \{a\} \subseteq \Sigma_1 \cap \Sigma_2$$

$$s \xrightarrow{a} s' \text{ in } A_1 \quad \text{and} \quad t \xrightarrow{b} t' \text{ in } A_2 \quad \text{if } a \in \Sigma_1 \backslash \Sigma_2$$

$$t \stackrel{b}{\rightarrow} t' \text{ in } A_2$$

if 
$$a \in \Sigma_1 \backslash \Sigma_2$$

and 
$$b \in \Sigma_2 \backslash \Sigma_1$$

and 
$$M = \{a, b\}$$

• extension of full asynchronous composition to arbitrary many components:

$$-\Sigma = \mathbb{P}(\Sigma_1 \cup \cdots \cup \Sigma_n), \quad T = \ldots$$

- synchronization on multiple global symbols in parallel is possible
- exponential increase in alphabet size
- interleaving as simplification
  - Fact same set of reachable states
  - lengths of paths between states may differ but ...
  - ... interleaving model is not exact with respect to relative speed of components

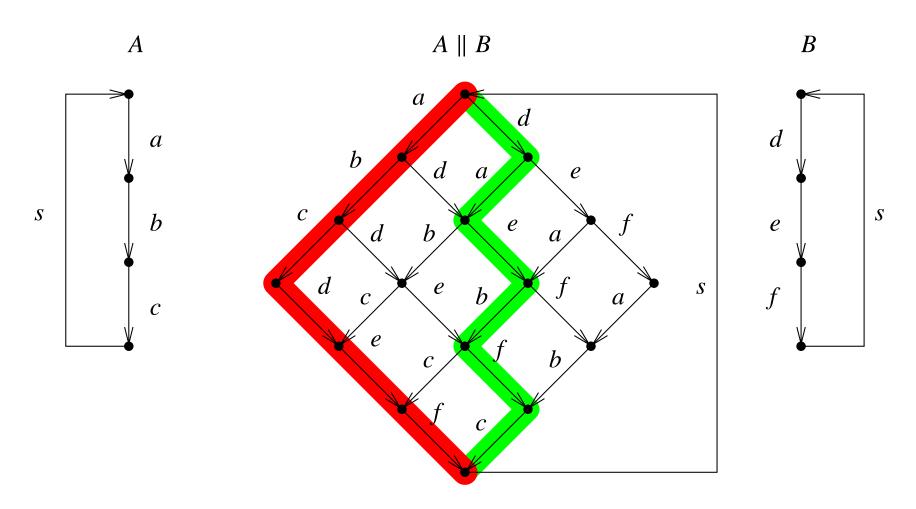

idea follow only one out of 8 possible paths, e.g. just the red or green one

$$\Sigma_i = \{a_i, s\}, \quad \Sigma = \{a_1, \dots, a_n, s\}, \quad \Lambda_i = \{a_i\}, \quad \Gamma = \Gamma_i = \{s\}$$

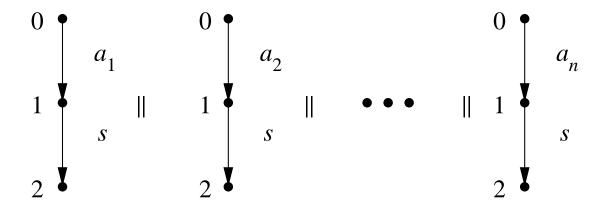

number states:  $|S| = |\{0, 1, 2\}^n| = 3^n$ .

number reachable states:  $|\{0,1\}^n \cup \{2\}^n| = 2^n + 1$ 

number of necessary states:  $|(1^*0^* \cap \{0,1\}^n) \cup \{2\}^n| = (n+1)+1$ 

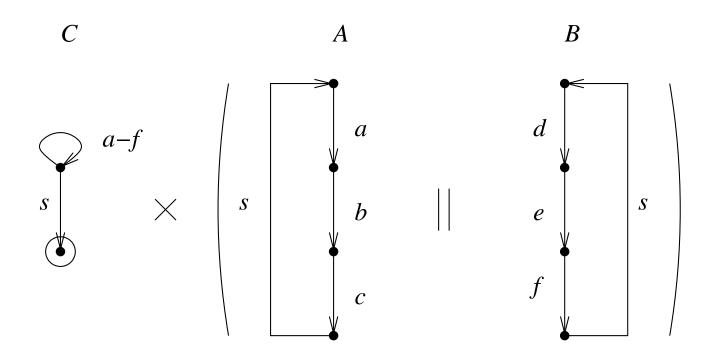

$$C \times (A \mid\mid B)$$

- checker has to be "invariant" against omitted transitions
  - removing transitions may not alter reachability of final states
  - reduction is depends on checker
- achieving maximum reduction can not be the goal:
  - only possible if reachability of final states is known
  - then there is no gain
- goal is to use a simple criteria that allows to remove transitions
  - best case: these situations can be determined statically ...
  - ... or efficiently dynamically during search

**Definition** A State  $s = (s_1, ..., s_n)$  in  $A_1 || ... || A_n$  is called **local** to  $A_i$  iff **all** transitions in  $A_i$  with  $s_i$  as source are local to  $A_i$  and such a transition exists

**Definition** A symbol a is commutative with a symbol b in state s iff for all s', s'' with  $s \xrightarrow{a} s'$  and  $s \xrightarrow{b} s''$  there is a state t with  $s' \xrightarrow{b} t$  and  $s'' \xrightarrow{a} t$ .

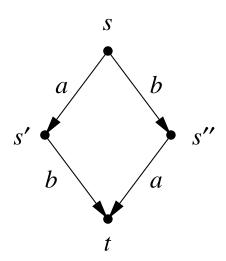

**Fact** Let *s* be local to  $A_i$ . Then all  $\Lambda_i$  are commutative to all other  $\Sigma \setminus \Lambda_i$ .

**Definition** An expansion of a state is a subset of its successors.

BFS/DFS iterates only over expansions of current in inner loop

```
partial_order_recursive_dfs_aux (Stack stack, State current)
{
    ...
    forall next in expansion (current)
        partial_order_recursive_dfs_aux (stack, next);
    ...
}
```

**Definition** A partial expansion is a proper subset of the successors.

## **Definition** Local partial order reduction uses the following expansion for a state *s*:

- exactly the local transitions of one  $A_i$ , if s is local to  $A_i$  (this is a partial expansion in general)
- if there are multiple such  $A_i$ , then choose an arbitrary one
- if there is no such  $A_i$ , use all successors (this is a non partial or full expansion)

# also called "stutter equivalent"

**Definition** two traces w and w' are **locally equivalent**, written  $w \approx_l w'$ , iff they are identical after removing all local symbols

**Fact** the local equivalence  $\approx_l$  is in deed an equivalence relation

#### **Proof**

- reflexivity and symmetry are easy
- write  $w|_{\Sigma'}$  for the trace w after removing symbols from  $\Sigma'$
- transitivity: from  $w_1 \approx_l w_2$ ,  $w_2 \approx_l w_3$  follows  $w_1|_{\Gamma} = w_2|_{\Gamma} = w_3|_{\Gamma}$  and therefore  $w_1 \approx_l w_3$

#### Checker C ignores local symbols iff Definition

$$s \xrightarrow{a} = \{s\}$$
 in  $C$  for all local  $a \in \Lambda$  (also called " $a$  is invisible for  $C$ ")

Let C ignore local symbols and  $w \approx_l w'$ , then  $w \in L(C) \Leftrightarrow w' \in L(C)$ . **Fact** 

**Proof** For  $w \in L(C)$ , a state sequence that accepts w also accepts w' and vice versa.

Search with partial order reduction only needs to traverse one representative of each equivalence class of  $\approx_{l}$ .

#### **Problem**

- ullet partial expansion "delays" execution of transitions of other  $A_j$
- those could be delayed forever even though they are executable

### **Solution**

- cycles with only partial expansion need to be broken by fully expanding one state
- easy to implement in DFS:
  - each cycle is closed through a "back edge" to a state on the search stack
  - if a "back edge" is found the current state is fully expanded
- approximation in BFS: full expansion if an edge to an earlier generation is found.

- instead of synchronization through actions:
  - synchronization through global variables
  - and/or synchronization through monitors/semaphores
  - and/or synchronization through messages/channels
- partial order reduction can be applied using the following concepts:
  - independence resp. commutativity of statements
    - \* read/write and write/read dependent, read/read independent
    - \* similar approach for messages (read = receive, write = send)
  - invisibility of local statements

- Message Passing
  - communication with messages over channels/buffers
  - note: finite models always have channels with finite capacity
- independent or local operations (2 processes, 1 channel):
  - read from channel, which is not full
  - write into a channel, which is not empty
- dependent or global operations (2 processes, 1 channel):
  - read from a full channel
  - write into an empty channel

- liveness
  - opposite of safety (not "security")
  - describes unavoidable behavior
  - usually only makes sense, if concrete timing is abstracted away:
     concentrate on potential sequences of events
- deadlock is still a safety property
  - "no state without successor is reachable"
- livelock as a generic liveness property:
  - "system is locked up in an endless loop without real progress"

- termination of programs/processes/protocols:
  - quicksort terminates
  - IEEE Firewire: initialization phase terminates with a proper topology
- expected events really happen:
  - operations in super scalar processors eventually "retire"
  - elevator eventually shows up, if called
- in these examples there are **no time limits**

• **finite** state systems:

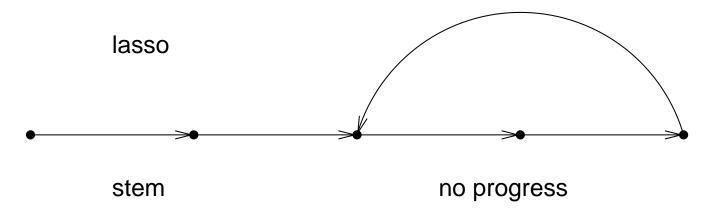

- **infinite** state systems:
  - "divergence" possible: counter example may not have lasso shape
  - for instance an incrementing counter over natural numbers

- abstraction of concrete scheduler:
  - order of process execution is arbitrary in the model
  - applies to interleaving and full asynchronous composition
- this abstraction may lead to spurious resp. artificial counter examples for liveness:
  - not executing a process even though executable may produce spurious live lock

#### fairness:

- scheduler does not ignore an (executable) process forever ...
- ... without specifying a concrete scheduler
   (which would be incorrect anyhow, because relative speed of processes unknown)

**Definition** a <u>fair LTS</u>  $A = (S, I, \Sigma, T, F)$  is an ordinary LTS  $(S, I, \Sigma, T)$ , with  $F \subseteq T$  a set of <u>fair transitions</u> of A.

(a transition is represented as (s, a, s'))

**Definition** an infinite path  $\pi = s_0 \stackrel{a_0}{\to} s_1 \to \dots$  in a fair LTS is <u>fair</u> iff  $\pi$  contains infinitely many fair transitions:  $|\{i \mid (s_i, a_i, s_{i+1}) \in F\}| = \infty$ .

**Example** choose F as the set of transitions in which a deterministic component  $A_j$  either does a local or global transition, or is "disabled" ( $s \not\stackrel{a}{\to} f$  for all  $a \in \Sigma_j$ ). A fair path in  $A_1$  according to F in  $A_1 \mid | \cdots | | A_n$  has to execute  $A_j$  over and over again.

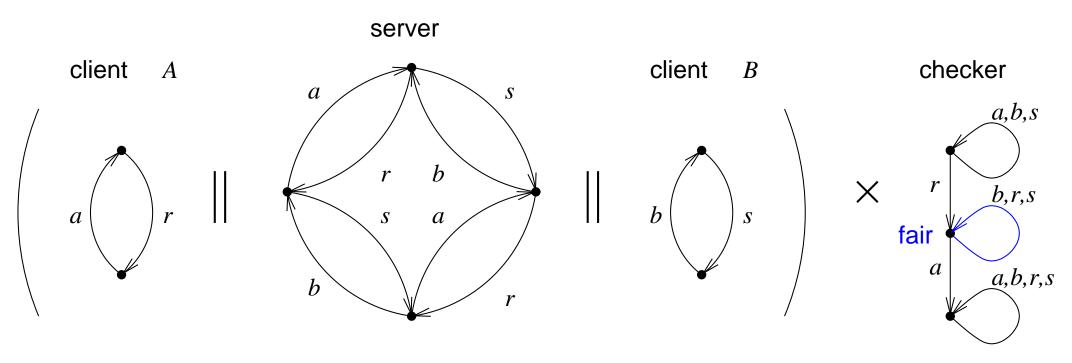

 $F = \text{all } \{b, r, s\}$ -transitions, for which the checker stays in the middle state (counter example, that an a has to occur after r eventually)

there is a fair path with trace  $r(bs)^{\omega} = rsbsbsbs...$ (in which *A* is executed once)

- brute force (results in a quadratic algorithm):
  - back edge: edge from current to state on stack during recursive DFS
  - cycle closed by back edge is fair iff the cycle contains a fair transition
- SCC = strongly connected component
  - max. set of nodes of a directed graph (= state space),
     in which every node is reachable from every other node in the set
- every cycle (incl. the cyclic part of any lasso) is contained in an SCC
  - SCCs can be found by DFS:
     linear algorithm by Tarjan for decomposing a directed graph into its SCCs

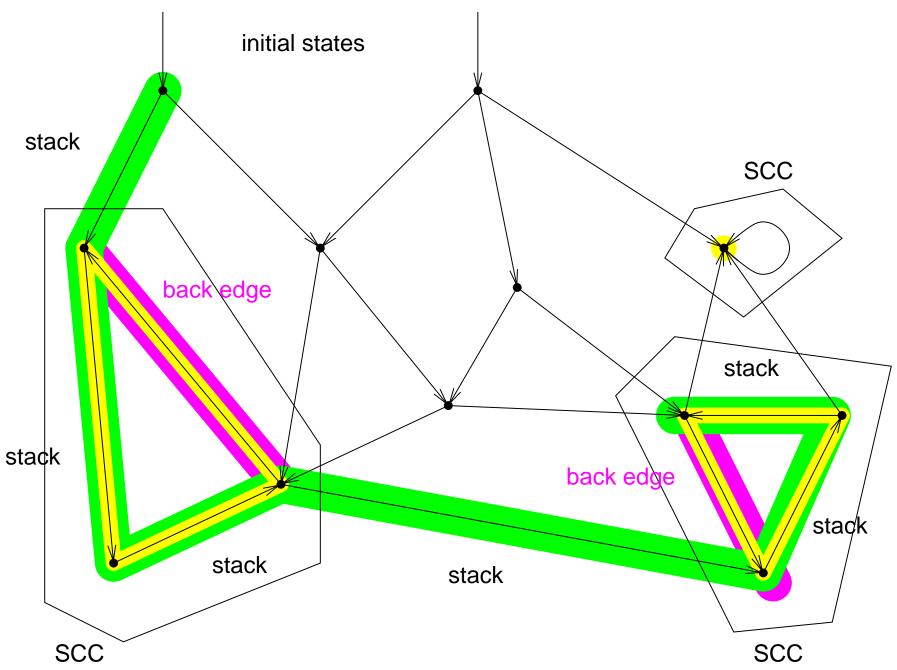

- for each node/state calculate
  - 1. depth first search index (DFSI): order nodes as they are discovered
  - 2. min. reachable DFSI through back edges (MRDFSI), initialized by DFSI
- determine DFSI in prefix phase of DFS (before successors are visited)
- push each newly reached node on auxiliary stack
- minimize MRDFSI over the MRDFSI of each node and its immediate children (during suffix or post-fix phase, but not over children already in an SCC)
- after visiting children of current node with MRDFSI = DFSI:
  - pop from aux. stack until current node is popped
  - all popped nodes in this last step form an SCC

```
forall nodes N do dfsi[N] = 0, mrdfsi[N] = INF;
S = empty stack;
I = 0; forall nodes N do I = tarjan (N, I, S);
tarjan (N, I, S)
  if (dfsi[N] != 0) return I;
  mrdfsi[N] = dfsi[N] = ++I;
  S.push (N);
  forall successors M of N do I = tarjan (M, I, S);
  forall successors M of N do
   mrdfsi[N] = min (mrdfsi[N], mrdfsi[M]);
  if (dfsi[N] != mrdfsi[N]) return I;
  do M = S.pop (), scc[M] = N, mrdfsi[M] = INF; while (M != N);
  return I;
```

Problem prev. example without fair scheduler, allows spurious counter example

**Definition** a general fair LTS  $A = (S, I, \Sigma, T, F_1, \dots, F_n)$  is an LTS  $(S, I, \Sigma, T)$ , with  $F_i \subseteq T$  a family of fairness constraints.

**Definition** transition (s, a, s') is <u>fair</u> for the fairness constraint  $F_i$  iff  $(s, a, s') \in F_i$ .

**Definition** an infinite path  $\pi = s_0 \stackrel{a_0}{\to} s_1 \to \dots$  in a general fair LTS is <u>fair</u> iff  $\pi$  contains infinitely many fair transitions for each fairness constraint  $F_i$ :  $|\{i \mid (s_j, a_i, s_{j+1}) \in F_i\}| = \infty$ .

**Example Cont.** choose as second fairness constraint all transitions which are either local to A or global. Then no fair path exists and there is no counter example for the property that r has to be followed by an a eventually.

- similar algorithm as just for one fairness constraint:
  - while closing cycles (through back edges)
     check whether cycle contains all fairness constraints
  - or alternatively check if there is an SCC,
     which contains a fair transition for each fairness constraint
- reduction of general fairness to (single) fairness:

"counter construction"

- order fairness constraints, i.e.  $F_1 < \ldots < F_n$
- cross product with modulo n counter which goes from i to  $(i+1) \mod n$  iff the transition of the (original) LTS is fair with respect to  $F_{i+1}$
- new single fairness constraint consists of all transitions in which the counter goes from n-1 to 0

abstract data type "boolean logic":

constructors: for boolean constants and variables

operations: conjunction, disjunction, negation, ...

queries: test on satisfiability, tautology ...

- fundamental data type in EDA (Electronic Design Automation) tools: simulators, synthesis, optimization, compilation, verification, ...
- trade off between fast operations versus space usage

| 0 | 0 | 0 | 0             |
|---|---|---|---------------|
| 0 | 0 | 1 | 1             |
| 0 | 1 | 0 | $\mid 1 \mid$ |
| 0 | 1 | 1 | 0             |
| 1 | 0 | 0 | $\mid 1 \mid$ |
| 1 | 0 | 1 | 0             |
| 1 | 1 | 0 | 0             |
| 1 | 1 | 1 | 1             |

f

g

 $f \vee g$ 

 $\neg f$ 

point wise operations

- function table always has  $2^n$  rows for n variables (grows exponential)
- operations are linear in the size of its operands:
   e.g. conjunction generates function table of same size
- representation is canonical:
   two semantically equivalent boolean formulas have identical function tables
- queries are linear:

tautology: check that there is no row with 0 as result

satisfiability: find at least one row with 1 as result

- potentially more compact than function table
  - only depends on number of prime implicants
  - minimizing is still NP hard (Quine-McCluskey, heuristics methods: Espresso)
- simple implementation as 2-level circuit (PLA)
- operation of disjunction is linear (without minimization)
- conjunction quadratic, negation exponential (even without minimization)
- satisfiability check has constant complexity:
   DNF satisfiable iff DNF has at least one cube

|                                |   |   | <i>b</i> | - |                                                   |  |  |
|--------------------------------|---|---|----------|---|---------------------------------------------------|--|--|
| a                              | 0 | 1 | 0        | 1 |                                                   |  |  |
|                                | 1 | 0 | 1        | 0 |                                                   |  |  |
|                                | 0 | 1 | 0        | 1 |                                                   |  |  |
|                                | 1 | 0 | 1        | 0 | $\left  \begin{array}{c c} C \end{array} \right $ |  |  |
| d                              |   |   |          |   |                                                   |  |  |
| $a \oplus b \oplus c \oplus d$ |   |   |          |   |                                                   |  |  |

- no combination of blocks in KV diagram possible
- only full cubes (= min terms) implicants prime (with as max. number of literals)
- DNF for parity of *n* variables has  $2^{n-1}$  cubes

$$\underbrace{(a \cdot \overline{b} \quad \lor \quad \overline{a} \cdot b \cdot \overline{c})}_{\text{1st Operand}} \quad \land \quad \underbrace{(a \cdot \overline{b} \quad \lor \quad \overline{b} \cdot \overline{c})}_{\text{2nd Operand}}$$

multiply out

$$a \cdot \overline{b} \cdot a \cdot \overline{b} \quad \lor \quad a \cdot \overline{b} \cdot \overline{b} \cdot \overline{c} \quad \lor \quad \overline{a} \cdot b \cdot \overline{c} \cdot a \cdot \overline{b} \quad \lor \quad \overline{a} \cdot b \cdot \overline{c} \cdot \overline{b} \cdot \overline{c}$$

simplify

$$a \cdot \overline{b} \quad \lor \quad a \cdot \overline{b} \cdot \overline{c}$$

minimize, e.g. use Quine-McCluskey

$$a \cdot \overline{b}$$

$$\underbrace{(a \lor b \lor c)}_{\text{1st operand}} \land \underbrace{(d \lor e \lor f)}_{\text{2nd operand}}$$

distribution of "\" over "\" results in

$$a \cdot d \lor a \cdot e \lor a \cdot f \lor b \cdot d \lor b \cdot e \lor b \cdot f \lor c \cdot d \lor c \cdot e \lor c \cdot f$$

no further simplifications!

## example can be generalized:

the DNF for the conjunction of two DNFs with n resp. m cubes has  $O(n \cdot m)$  cubes

- net list for combinational circuit:
   hyper graph with <u>gates</u> as nodes and <u>signals</u> as hyper edges
   (hyper edge: set of nodes connected to this edge)
- parse tree of a boolean formula
- sharing of common sub formulas is more compact:
   carry out of a ripple-adders as tree is exponential in bit width
   even though it can be implemented with a linear sized circuit
- parse DAG (directed acyclic graph) for combinational logic

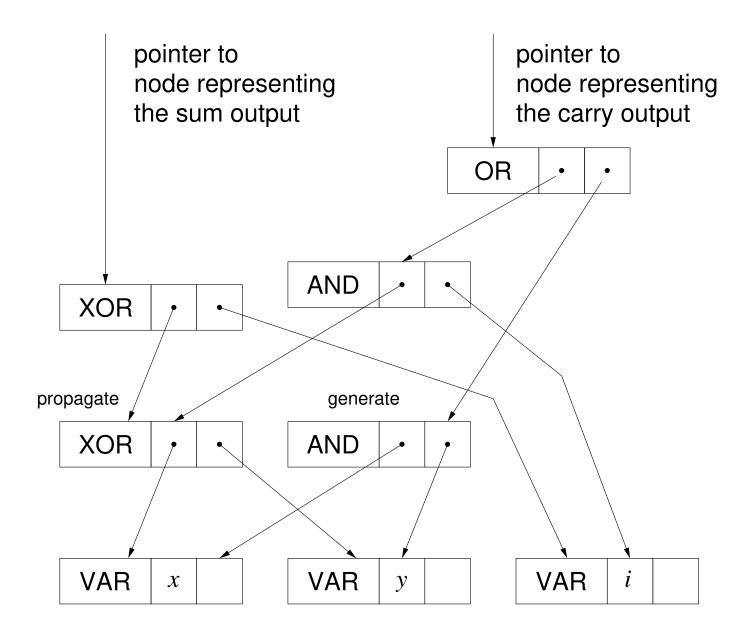

```
enum Tag
  OR, AND, XOR, NOT, VAR, CONST
};
typedef struct Node Node;
typedef union NodeData NodeData;
union NodeData
 Node *child[2];
  int idx;
};
struct Node
  enum Tag tag;
 NodeData data;
  int mark;
                                 /* traversal */
};
```

- similar symbols in symbol table and expressions of compilers
- variable are encoded with integer indices
- boolean constants are represented with index 0 resp. 1
- operations nodes have pointers to their operands
- nodes can be shared
   (memory management: reference counting or garbage collection)
- no cycles (DAG)!

```
Node *
new_node_val (int constant_value)
{
  Node *res;

  res = (Node *) malloc (sizeof (Node));
  memset (res, 0, sizeof (Node));
  res->tag = CONST;
  res->data.idx = constant_value;

  return res;
}
```

usually only 0 and 1 as values for constants

```
Node *
new_node_var (int variable_index)
{
  Node *res;

  res = (Node *) malloc (sizeof (Node));
  memset (res, 0, sizeof (Node));
  res->tag = VAR;
  res->data.idx = variable_index;

  return res;
}
```

variables are distinguished by their index

```
Node *
new node op (enum Tag tag, Node * child0, Node * child1)
  Node *res;
  res = (Node *) malloc (sizeof (Node));
  memset (res, 0, sizeof (Node));
  res->tag = tag;
  res->data.child[0] = child0;
  res->data.child[1] = child1;
  return res;
```

operator type as first argument

(assumption: child1 is 0 for negation operator)

```
Node *x, *y, *i, *o, *s, *t[3];

x = new_node_var (0);
y = new_node_var (1);
i = new_node_var (2);
t[0] = new_node_op (XOR, x, y);
t[1] = new_node_op (AND, x, y);
t[2] = new_node_op (AND, t[0], i);
s = new_node_op (XOR, t[0], i);
o = new_node_op (OR, t[1], t[2]);
```

explicit sharing through temporary pointers t [0], t [1] and t [2]

```
void
input_cone_node (Node * node)
  if (node->mark)
    return;
 node->mark = 1;
  switch (node->tag)
    case CONST:
      break;
    case VAR:
      printf ("variable %d in input cone\n", node->data.idx);
      break;
    case NOT:
      input cone node (node->data.child[0]);
      break;
    default:
                                 /* assume binary operator */
      input_cone_node (node->data.child[0]);
      input_cone_node (node->data.child[1]);
      break;
```

```
void
mark_node (Node * node, int new_value)
  if (node->mark == new_value)
    return;
  node->mark = new value;
  switch (node->tag)
    case VAR:
    case CONST:
      return;
    case NOT:
      mark_node (node->data.child[0], new_value);
      break;
    default:
      mark_node (node->data.child[0], new_value);
      mark_node (node->data.child[1], new_value);
      break;
```

- algorithms are essentially a variant of DFS
- avoid multiple visits with mark flag
- usually two phases: traversal, reset of mark flags
- conjunction, negation are fast (simply use op)
- tautology and satisfiability checks are hard
- explicit sharing: not canonical representation

- basic logical operators: conjunction and negation
- DAG representation:

   operator nodes are all conjunctions
   negation/sign as edge attribute

   (bit stuffing: compactly stored as LSB in pointer)
- automatic sharing of isomorphic sub graphs
- simplification rules with constant time look ahead

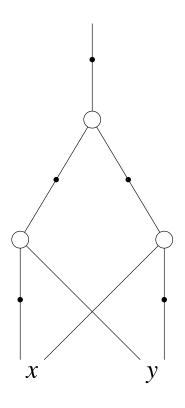

negation/sign are edge attributes (not part of node)

```
typedef struct AIG AIG;
struct AIG
                                 /* AND, VAR */
  enum Tag tag;
  int mark;
  void *data[2];
 AIG *next;
                                 /* hash collision chain */
};
#define sign_aig(aig) (1 & (uintptr_t) aig)
#define not_aig(aig) ((AIG*)(1 ^ (uintptr_t) aig))
#define strip_aig(aig) ((AIG*)(~1 & (uintptr_t) aig))
#define false_aig ((AIG*) 0)
#define true_aig ((AIG*) 1)
```

## assumption for correctness:

sizeof(uintptr\_t) == sizeof(void\*)

- alignment of modern processors "wastes" several LSBs
   alignment is typically 8 bytes ⇒ 2 or 3 least significant bits (LSBs) wasted

   malloc returns aligned blocks
- negated and not negated formula represented by the same node (potentially reduces memory usage by half)
- maximal reduction to one operator (AND)
- negation extremely efficient (bit LSB of pointer)
- allows additional simplification rules
   constant time detection of arguments with opposite sign

```
int
simp_aig (enum Tag tag, void *d0, void *d1, AIG ** res_ptr)
 if (tag == AND)
      if (d0 == false_aig | d1 == false_aig | d0 == not_aig (d1))
        { *res_ptr = false_aig; return 1; }
      if (d0 == true_aig | d0 == d1)
        { *res ptr = d1; return 1; }
      if (d1 == true_aig)
        { *res_ptr = d0; return 1; }
 return 0;
```

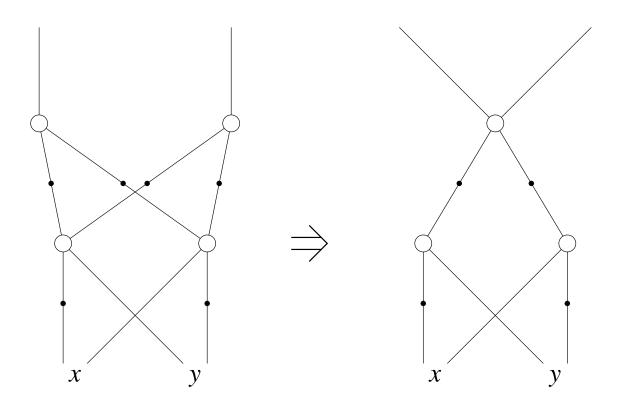

merge nodes with same children

- is also called algebraic reduction
- main advantage: automatic sharing, thus less memory usage
- implementation:
   nodes stored in a hash table (unique table)
- on-the-fly reduction:

invariant: two nodes always have different children before generating a new node search for already existing equivalent node if search is successful return equivalent node

## Unique-Table

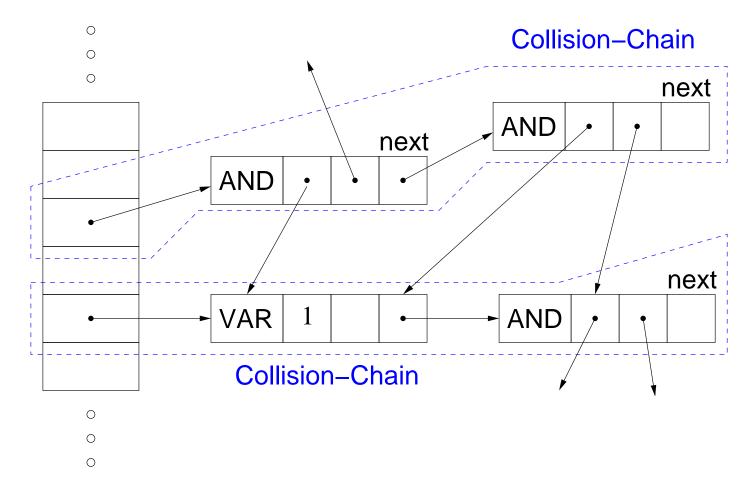

```
#define UNIQUE SIZE (1ul << 20)
AIG *unique[UNIQUE SIZE];
AIG **
find_aig (enum Tag tag, void *d0, void *d1)
 AIG *r, **p;
  uint64_t h = (tag + ((uintptr_t) d0) * 65537 + 13 * (uintptr_t) d1);
  h = h \& (UNIQUE SIZE - 1); /* modulo UNIQUE SIZE */
  for (p = unique + h; (r = *p); p = &r->next)
    if (r->tag == tag && r->data[0] == d0 && r->data[1] == d1)
      break;
  return p;
```

- compute hash value as combination of tags and pointer values (resp. variable index or constant value)
- 2. normalize hash value to table size (modulo table size)
- 3. search through collision chain starting at the normalized hash value
- 4. compare nodes with node that is to be generated
- 5. if these are the same return pointer to the link pointing to the existing node
- 6. otherwise return pointer to last (empy) link field in collision chain

void

aig->next = \*p;

\*p = aig;

```
insert_aig (AIG * aig)
{
   AIG **p;
   p = find_aig (aig->tag, aig->data[0], aig->data[1]);
   assert (!*p);
```

find\_aig returns "new position" of hashed node

```
AIG *
new_aig (enum Tag tag, void *data0, void *data1)
  AIG *res;
  if (tag == AND && data0 > data1)
    SWAP (data0, data1);
  if (tag == AND && (simp_aig (tag, data0, data1, &res)))
    return res;
  if ((res = *find_aig (tag, data0, data1)))
    return res;
  res = (AIG *) malloc (sizeof (AIG));
  memset (res, 0, sizeof (AIG));
  res->tag = tag;
  res->data[0] = data0;
  res->data[1] = data1;
  insert aig (res);
  return res;
```

```
AIG *
var_aig (int variable_index)
  return new_aig (VAR, (void *) (uintptr_t) variable_index, 0);
AIG *
and_aig (AIG * a, AIG * b)
  return new_aig (AND, a, b);
AIG *
or_aig (AIG * a, AIG * b)
  return not_aig (and_aig (not_aig (a), not_aig (b)));
AIG *
xor_aig (AIG * a, AIG * b)
  return or_aig (and_aig (a, not_aig (b)), and_aig (not_aig (a), b));
```

```
int
count_aig (AIG * aig)
  if (sign_aig (aig))
    aig = not_aig (aig);
  if (aig->mark)
    return 0;
 aig->mark = 1;
  if (aig->tag == AND)
    return count_aig (aig->data[0]) + count_aig (aig->data[1]) + 1;
  else
   return 1;
```

be carefull to handle signs otherwise simple DFS as for DAG representation

```
void
mark_aig (AIG * aig, int new_value)
  if (sign_aig (aig))
    aig = not_aig (aig);
  if (aig->mark == new_value)
    return;
  aig->mark = new_value;
  if (aig->tag == AND)
      mark_aig (aig->data[0], new_value);
      mark_aig (aig->data[1], new_value);
```

less cases and less code as for DAG representation!

```
AIG *
node2aig (Node * node)
  switch (node->tag)
    case VAR:
      return new_aig (VAR, (void *) (uintptr_t) node->data.idx, 0);
    case CONST:
      return node->data.idx ? true_aig : false_aig;
    case AND:
      return and_aig (node2aig (node->data.child[0]),
                      node2aig (node->data.child[1]));
    case OR:
      return or_aig (node2aig (node->data.child[0]),
                     node2aig (node->data.child[1]));
    case XOR:
      return xor_aig (node2aig (node->data.child[0]),
                      node2aig (node->data.child[1]));
    default:
      assert (node->tag == NOT);
      return not_aig (node2aig (node->data.child[0]));
```

- more robust C code (portability, automatic size increase of unique table)
- memory management
   (either use reference counting or garbage collection)
- input format, parser
- more complex simplification rules for grand children (see our paper BrummayerBiere-MEMICS'06)
- or even cut-sweeping, fully reduced AIGs (FRAIG)
   (see literature around ABC system by Alan Mishchenko et.al.)

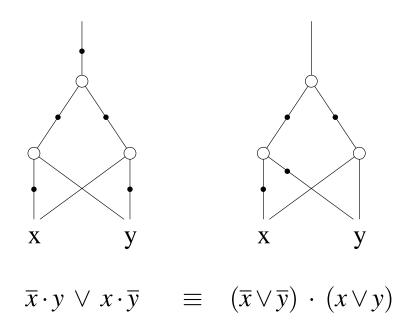

both formulas and AIGs represent XOR of x and y (multiply out right formula and simplify result to obtain left one)

in general there are multiple AIGs for the same boolean function

- based on ternary base operation ITE (if-then-else):
   condition is always a variable
- go back to Shannon also called Shannon graphs
- mainly used in the version of ROBDDs
   Reduced Ordered Binary Decision Diagrams

[Bryant86] showed canonicity of ROBDDs:
 each boolean function has exactly one ROBDD modulo variable order

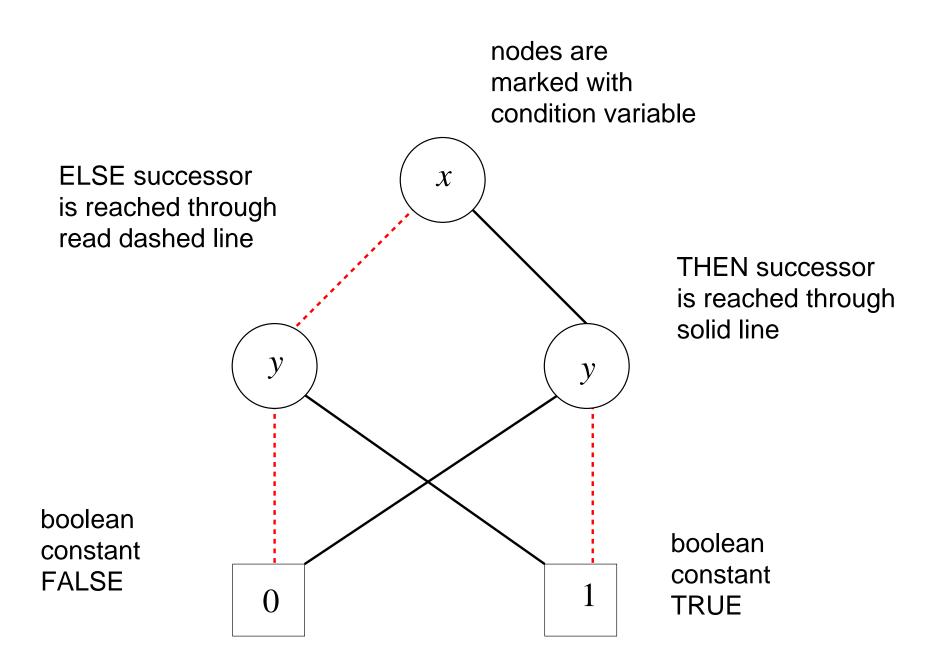

inner nodes are ITE, leafs are boolean constants

- notation  $ite(x, f_1, f_0)$  means if x then  $f_1$  else  $f_0$  (note that ELSE argument  $f_0$  follows  $f_1$  despite reverse indices)
- semantic eval produces boolean expressions out of a BDD

$$\begin{array}{rcl} eval(0) & \equiv & 0 \\ eval(1) & \equiv & 1 \\ eval((ite(x, f_1, f_0)) & \equiv & x \cdot eval(f_1) \lor \overline{x} \cdot eval(f_0) \end{array}$$

- BDDs are again algebraically reduced DAGs
   (max. sharing of isomorphic sub graphs as for AlGs)
- negated edges are also possible

| <i>X</i> | у | $x \oplus y$ |
|----------|---|--------------|
| 0        | 0 | 0            |
| 0        | 1 | 1            |
| 1        | 0 | 1            |
| 1        | 1 | 0            |

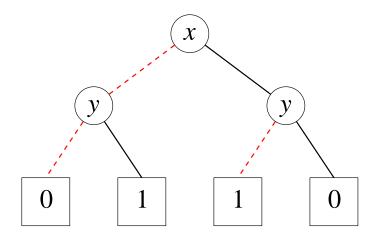

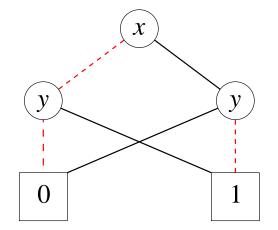

decision tree

decision diagram (DAG)

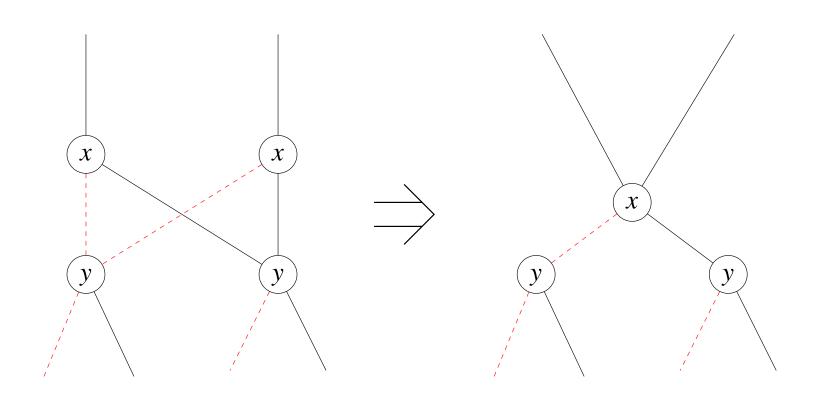

max. sharing of isomorphic sub graphs

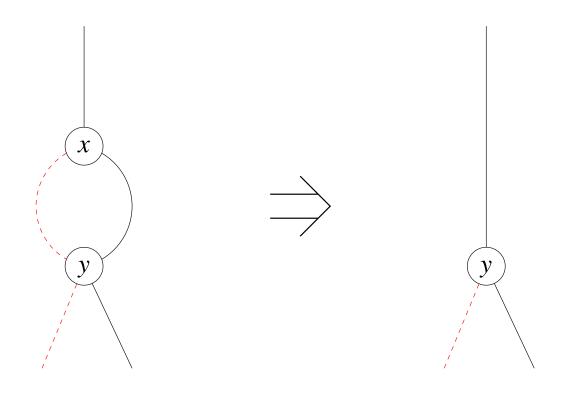

elimination of redundant nodes

- apply both rules exhaustively
   (that gives reduced BDDs: the "R" in "ROBDDs")
- variables on paths from the root to leafs are ordered always in the same way (that gives ordered BDDs: the "O" in "ROBDDs")
- these assumptions make ROBDDs canonical modulo the variable order
  - different orders usually lead to different ROBDDs
  - variable order has great influence ROBDD size for a given function
- in the following we always mean ROBDD, when we say BDD

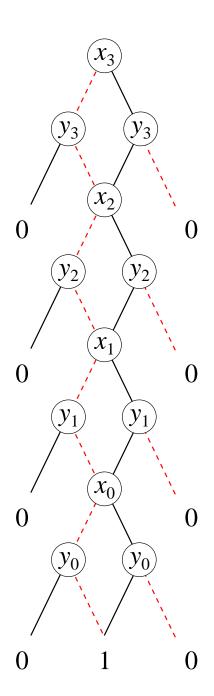

boolean function/expression:

$$\bigwedge_{i=0}^{n-1} x_i = y_i$$

interleaved variable order:

$$x_3 > y_3 > x_2 > y_2 > x_1 > y_1 > x_0 > y_0$$

comparison of two n-bit-vectors needs  $3 \cdot n$  inner nodes for the interleaved variable order

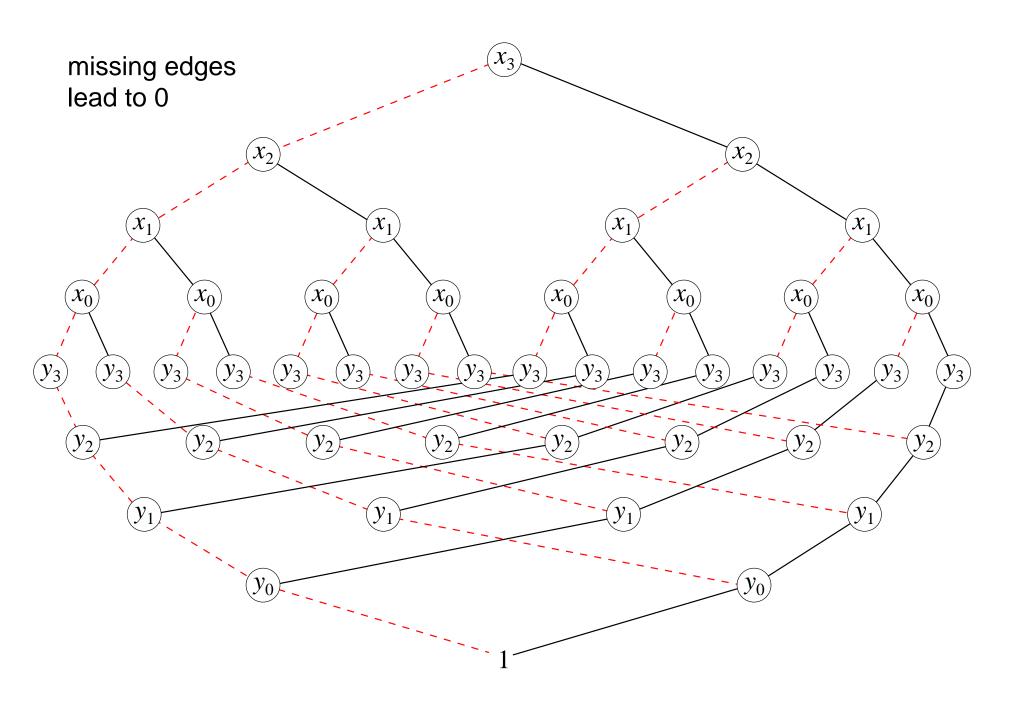

- exponential difference between variable orders
- there also exist <u>exponential</u> functions:
   BDD is always exponential in size, e.g. middle output bit of multiplier circuits
- heuristics for <u>static variable ordering</u>:
   order the variables with DFS as they occur in the DAG/AIG
   (as for instance in input\_cone\_aig)
- dynamic reordering of variables
   based on in place exchange of neighboring variables

- BDD is a tautology, iff it is only made of the 1 leaf
- BDD is satisfiable, iff it is not only made of the 0 leaf
- two BDDs are equivalent, iff they are isomorphic
   (constant time pointer comparison if unique table as in AIGs is used)

**Question:** where is the NP completeness of satisfiability?

**Answer:** hidden in the effort to construct the BDD.

$$f(x) \equiv x \cdot f(1) \vee \overline{x} \cdot f(0)$$

let x be the top most variable of two BDDs f and g:

$$f \equiv ite(x, f_1, f_0)$$
  $g \equiv ite(x, g_1, g_0)$ 

with  $f_i$  resp.  $g_i$  the children of f and g for i = 0, 1.

$$f(0) = f_0$$
  $g(0) = g_0$   $f(1) = f_1$   $g(1) = g_1$ 

Because of the **R** in **R**OBDD x occurs only at the top of f and g.

$$(f@g)(x) \equiv x \cdot (f@g)(1) \vee \overline{x} \cdot (f@g)(0)$$
$$\equiv x \cdot (f(1)@g(1)) \vee \overline{x} \cdot (f(0)@g(0))$$
$$\equiv x \cdot (f_1@g_1) \vee \overline{x} \cdot (f_0@g_0)$$

where @ is any binary boolean operation, such as  $\land$ ,  $\lor$ ,  $\oplus$ , ...

recursive algorithm to compute operations on BDDs

```
typedef struct BDD BDD;
struct BDD
  int idx, mark;
 BDD *child[2], *next;
};
#define sign_bdd(ptr) (1 & (uintptr_t) ptr)
#define strip_bdd(ptr) ((BDD*) (~1 & (uintptr_t) ptr))
#define not_bdd(ptr) ((BDD*) (1 ^ (uintptr_t) ptr))
#define true_bdd ((BDD*) 1)
#define false bdd ((BDD*) 0)
#define is_constant_bdd(ptr) \
  ((ptr) == true_bdd | | (ptr) == false_bdd)
```

```
#define UNIQUE_SIZE (1ul << 20)
BDD *unique[UNIQUE SIZE];
BDD **
find bdd (int idx, BDD * c0, BDD * c1)
 BDD *r, **p;
 uint64_t h = (idx + ((uintptr_t) c0) * 65537 + 13 * (uintptr_t) c1);
 h = h \& (UNIQUE\_SIZE - 1);
  for (p = unique + h; (r = *p); p = &r->next)
    if (r-)idx == idx && r-)child[0] == c0 && r-)child[1] == c1)
      break;
  return p;
```

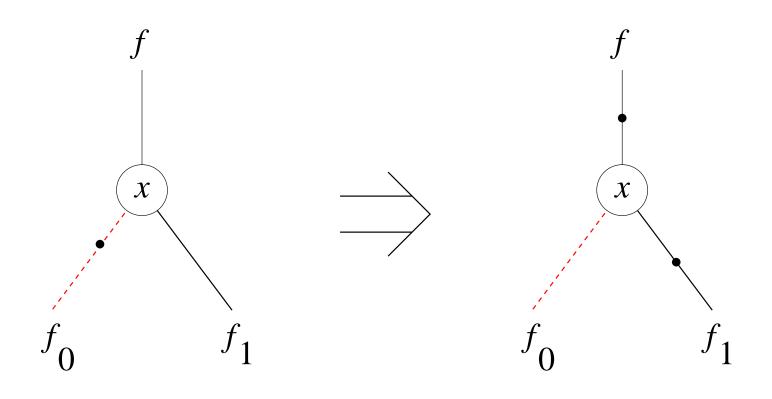

$$ite(x, f_1, \overline{f_0}) \equiv x \cdot f_1 \vee \overline{x} \cdot \overline{f_0} \equiv \overline{(\overline{x} \vee \overline{f_1}) \cdot (x \vee f_0)}$$

$$\equiv \overline{x \cdot \overline{f_1} \vee \overline{x} \cdot f_0 \vee \overline{f_1} \cdot f_0}$$

$$\equiv \overline{x \cdot \overline{f_1} \vee \overline{x} \cdot f_0} \equiv ite(x, \overline{f_1}, f_0)$$

```
BDD *
new_bdd_aux (int idx, BDD * c0, BDD * c1)
  BDD *res;
  assert (!sign_bdd (c0));
  if ((res = *find_bdd (idx, c0, c1)))
    return res;
  res = (BDD *) malloc (sizeof (BDD));
  memset (res, 0, sizeof (BDD));
  res - > idx = idx;
  res->child[0] = c0;
  res->child[1] = c1;
  *find bdd (idx, c0, c1) = res;
  return res;
```

```
BDD *
new_bdd (int idx, BDD * c0, BDD * c1)
  BDD *res;
  int sign;
  if (c0 == c1)
    return c0;
  if ((sign = sign_bdd (c0)))
      c0 = not\_bdd (c0);
      c1 = not\_bdd(c1);
  res = new_bdd_aux (idx, c0, c1);
  return sign ? not_bdd (res) : res;
```

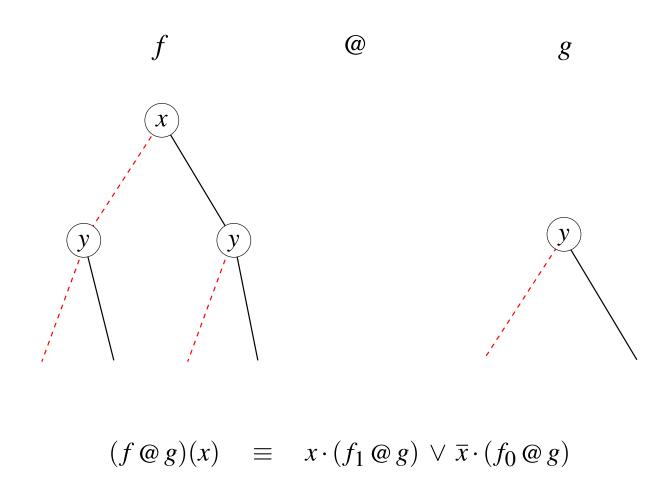

if top variables do not match only one argument is split

```
int
top_idx_bdd (BDD * a, BDD * b)
{
  int res[2];
  res[0] = (is_constant_bdd (a)) ? -1 : strip_bdd (a)->idx;
  res[1] = (is_constant_bdd (b)) ? -1 : strip_bdd (b)->idx;
  return res[res[0] < res[1]];
}</pre>
```

```
BDD *
cofactor (BDD * bdd, int pos, int idx)
{
   BDD *res;
   int sign;
   if (is_constant_bdd (bdd))
      return bdd;
   if ((sign = sign_bdd (bdd)))
      bdd = not_bdd (bdd);
   res = (bdd->idx == idx) ? bdd->child[pos] : bdd;
   return sign ? not_bdd (res) : res;
}
```

```
void
cofactor2 (BDD * a, BDD * b, BDD * c[2][2], int *idx_ptr)
{
   int idx = *idx_ptr = top_idx_bdd (a, b);
   c[0][0] = cofactor (a, 0, idx);
   c[0][1] = cofactor (a, 1, idx);
   c[1][0] = cofactor (b, 0, idx);
   c[1][1] = cofactor (b, 1, idx);
}
```

```
BDD *
basic_and (BDD * a, BDD * b)
  assert (is_constant_bdd (a) && is_constant_bdd (b));
  return (BDD *) (((uintptr_t) a) & (uintptr_t) b);
BDD *
basic or (BDD * a, BDD * b)
  assert (is_constant_bdd (a) && is_constant_bdd (b));
  return (BDD *) (((uintptr_t) a) | (uintptr_t) b);
BDD *
basic_xor (BDD * a, BDD * b)
  assert (is_constant_bdd (a) && is_constant_bdd (b));
  return (BDD *) (((uintptr_t) a) ^ (uintptr_t) b);
```

```
typedef BDD *(*BasicFunctor) (BDD *, BDD *);
BDD *
apply (BasicFunctor op, BDD * a, BDD * b)
  BDD *tmp[2], *c[2][2];
  int idx;
  if (is_constant_bdd (a) && is_constant_bdd (b))
    return op (a, b);
  cofactor2 (a, b, c, &idx);
  tmp[0] = apply (op, c[0][0], c[1][0]);
  tmp[1] = apply (op, c[0][1], c[1][1]);
  return new_bdd (idx, tmp[0], tmp[1]);
```

```
BDD *
and_bdd (BDD * a, BDD * b)
  return apply (basic_and, a, b);
BDD *
or_bdd (BDD * a, BDD * b)
  return apply (basic_or, a, b);
BDD *
xor_bdd (BDD * a, BDD * b)
  return apply (basic_xor, a, b);
BDD *
var_bdd (int idx)
  return new_bdd (idx, false_bdd, true_bdd);
```

- operation cache
  - without caching Boolean operations exponential (instead of linear / quadratic)
  - need cache policy for both increasing / flushing cache
- garbage collection vs. reference counting
  - reference counting feasible since BDDs are acyclic
  - mark-sweep garbage collection usually faster
- variable reordering
  - dynamic reodering triggered after garbage collection
  - static initial variable order still important

```
typedef BDD *(*BasicFunctor) (BDD *, BDD *);
BDD *
apply ite (BDD * c, BDD * t, BDD * e)
  BDD *tmp[2], *f[3][2];
  int idx;
  if (is_constant_bdd (c) && is_constant_bdd (t) && is_constant_bdd (e))
    return (BDD*) ((uintptr_t) c ? (uintptr_t) t : (uintptr_t) e);
  cofactor3 (c, t, e, f, &idx);
  tmp[0] = apply_ite (f[0][0], f[1][0], f[2][0]);
  tmp[1] = apply_ite (f[0][1], f[1][1], f[2][1]);
  return new_bdd (idx, tmp[0], tmp[1]);
```

```
double
satfrac (BDD * bdd)
{
  double res[2];
  if (is_constant_bdd (bdd))
    return (double) (uintptr_t) bdd;
  res[0] = satfrac (strip_bdd (bdd)->child[0]);
  res[1] = satfrac (strip_bdd (bdd)->child[1]);
  return (res[0] + res[1]) / 2.0;
}
```